### **Kecerdasan Bisnis dalam Praktek**

### **Predictive Analytics II**

## **Text, Web, and Social Media Analytics**

**Husni** Lab. Riset JTIF UTM

**Sumber awal: http://mail.tku.edu.tw/myday/teaching/1071/BI/1071BI07\_Business\_Intelligence.pptx**

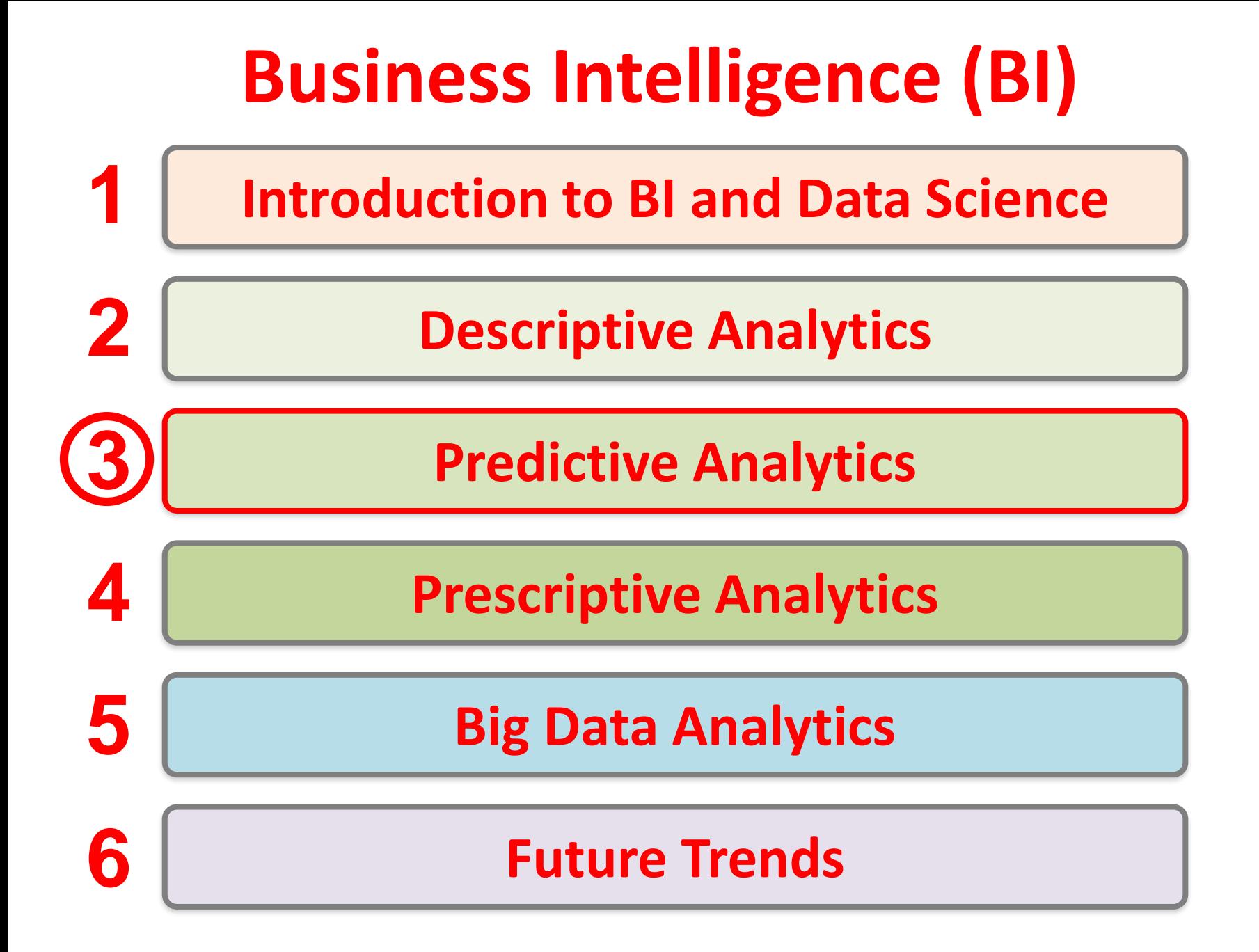

# **Predictive Analytics II: Text, Web, and Social Media Analytics**

### **Outline**

- Text Analytics and Text Mining Overview
	- –Natural Language Processing (NLP)
	- Text Mining Applications
	- Text Mining Process
	- Sentiment Analysis
- Web Mining Overview
	- Search Engines
	- –Web Usage Mining (Web Analytics)
- Social Analytics

## **A High-Level Depiction of DeepQA Architecture**

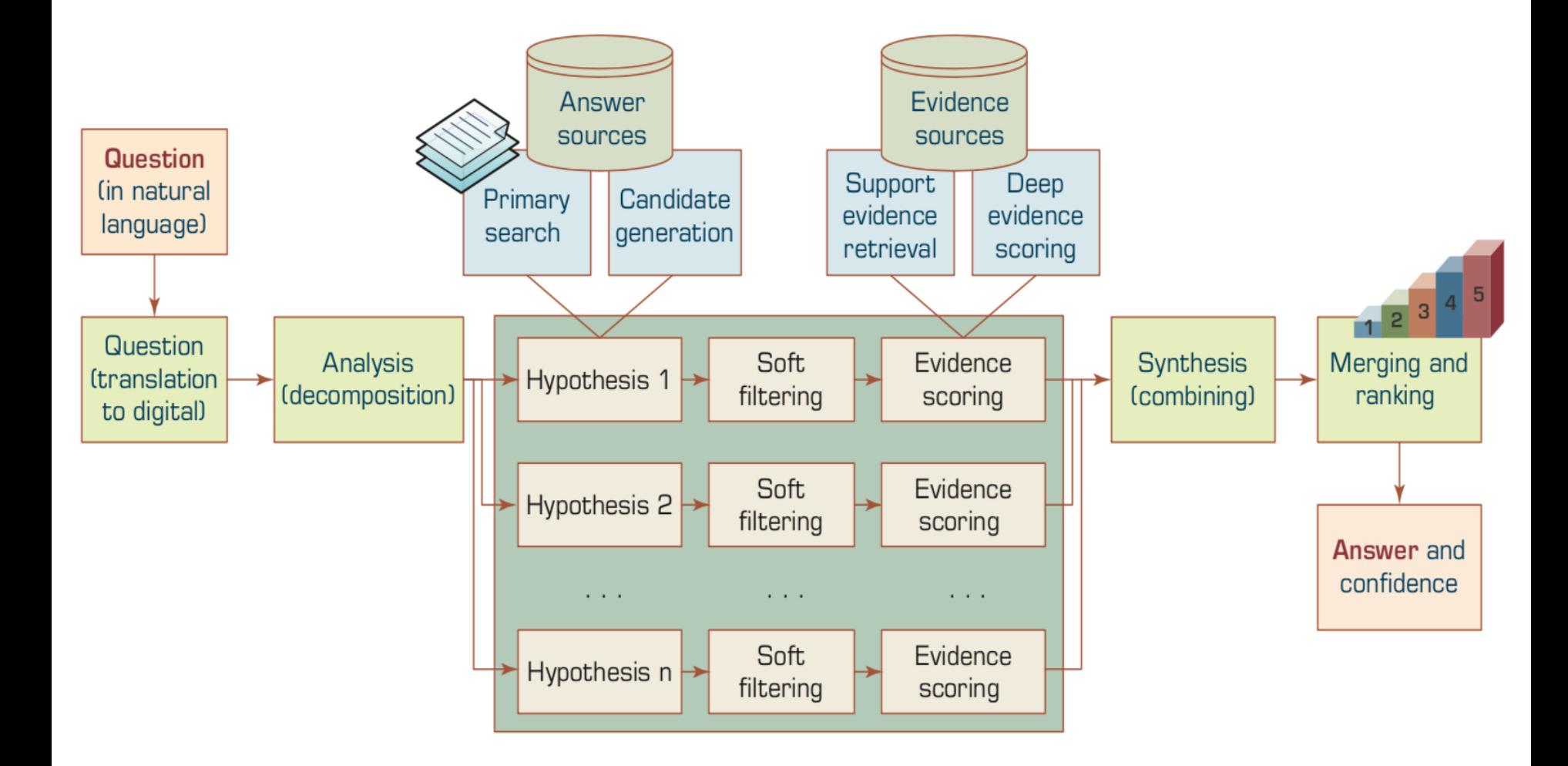

### **Text Analytics and Text Mining**

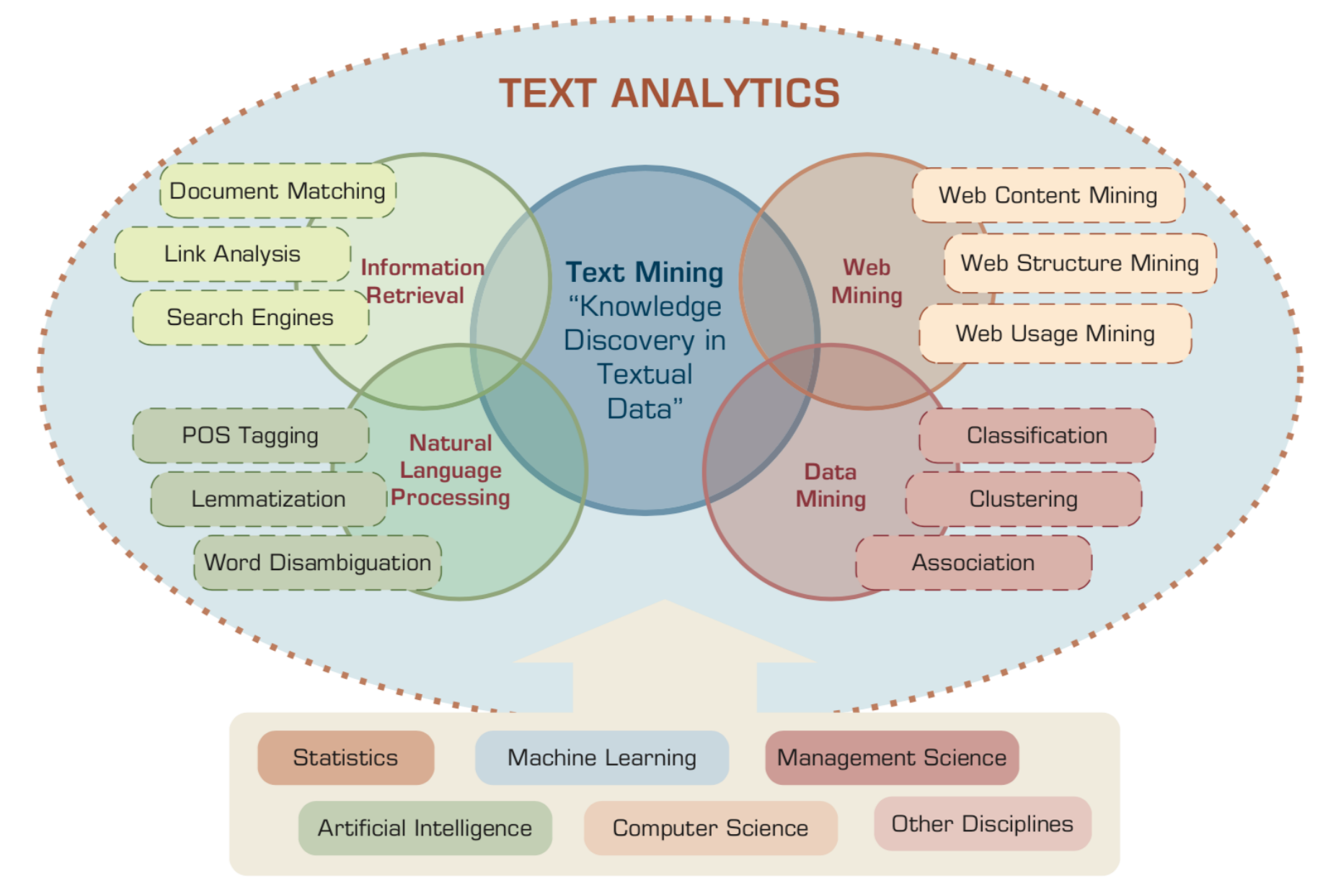

Source: Ramesh Sharda, Dursun Delen, and Efraim Turban (2017), Business Intelligence, Analytics, and Data Science: A Managerial Perspective, 4th Edition, Pearson

### **Text Analytics**

### • **Text Analytics =**

Information Retrieval + Information Extraction + Data Mining + Web Mining

### • **Text Analytics =**  Information Retrieval + Text Mining

### **Text mining**

- Text Data Mining
- Knowledge Discovery in Textual Databases

### **Application Areas of Text Mining**

- Information extraction
- Topic tracking
- Summarization
- Categorization
- Clustering
- Concept linking
- Question answering

### **Natural Language Processing (NLP)**

• Natural language processing (NLP) is an important component of text mining and is a subfield of artificial intelligence and computational linguistics.

### **Natural Language Processing (NLP)**

- Part-of-speech tagging
- Text segmentation
- Word sense disambiguation
- Syntactic ambiguity
- Imperfect or irregular input
- Speech acts

### **NLP Tasks**

- Question answering
- Automatic summarization
- Natural language generation
- Natural language understanding
- Machine translation
- Foreign language reading
- Foreign language writing.
- Speech recognition
- Text-to-speech
- Text proofing
- Optical character recognition

## **Text-Based Deception-Detection Process**

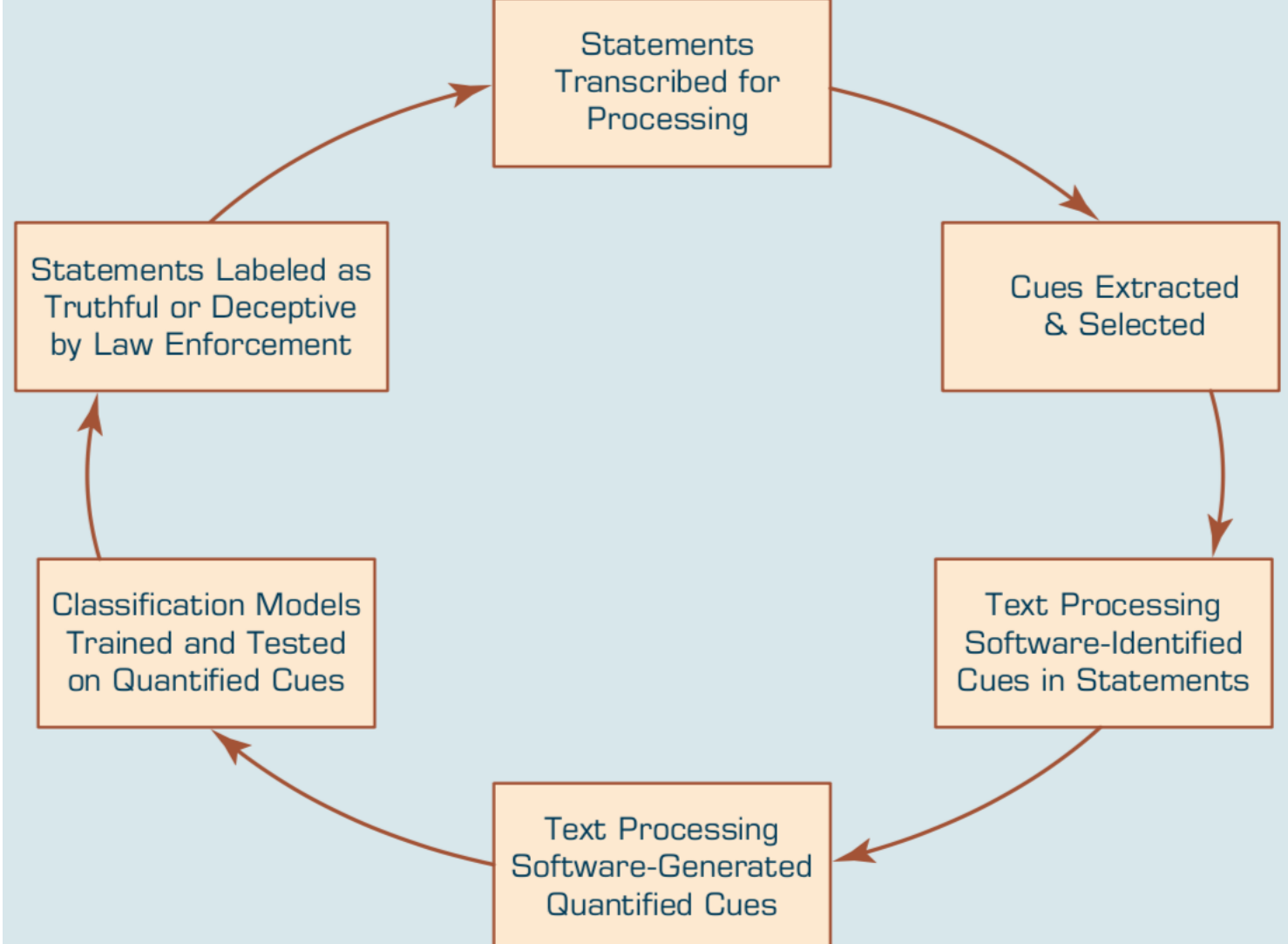

13 Source: Ramesh Sharda, Dursun Delen, and Efraim Turban (2017), Business Intelligence, Analytics, and Data Science: A Managerial Perspective, 4th Edition, Pearson

### **Multilevel Analysis of Text for Gene/Protein Interaction Identification**

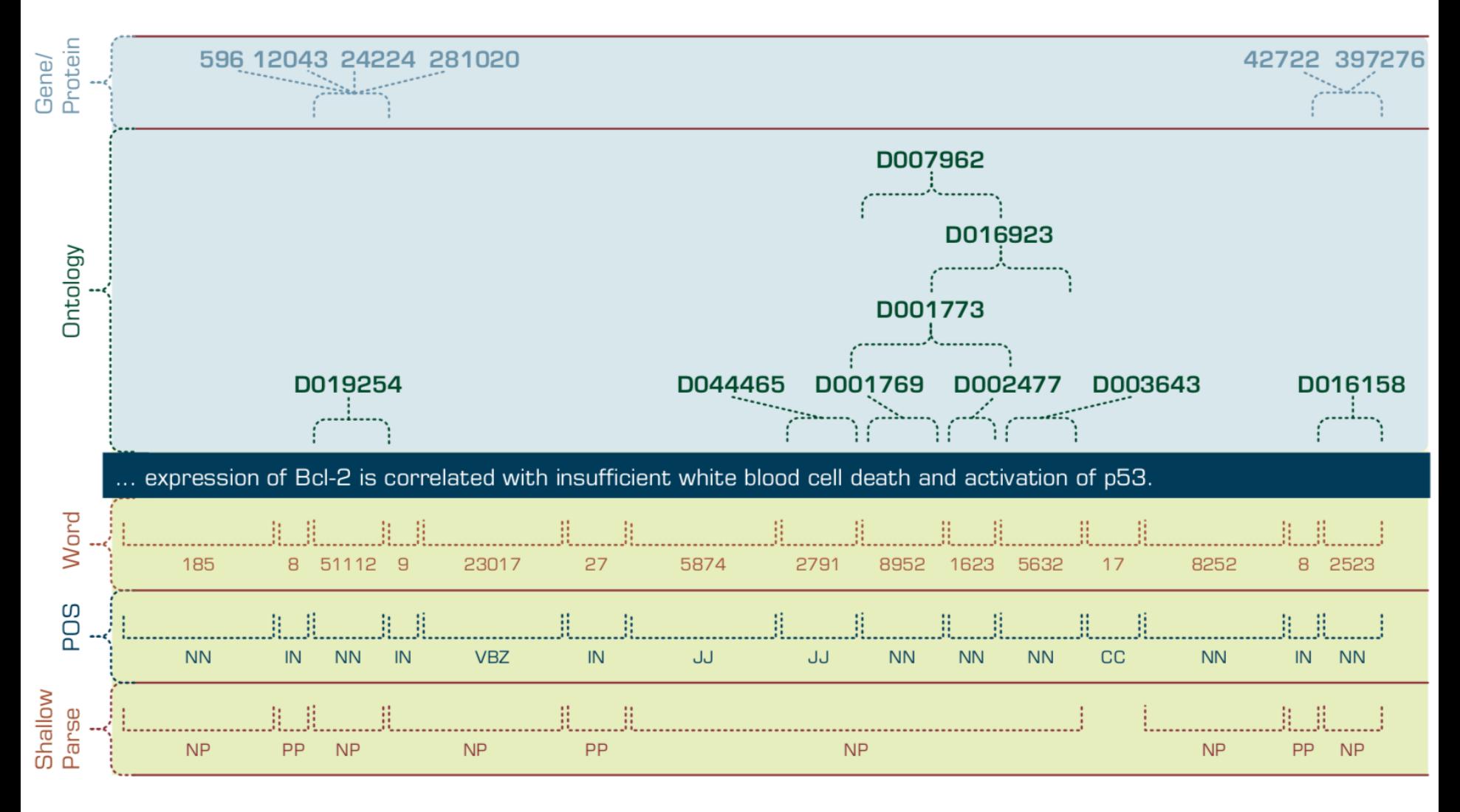

14 Source: Ramesh Sharda, Dursun Delen, and Efraim Turban (2017), Business Intelligence, Analytics, and Data Science: A Managerial Perspective, 4th Edition, Pearson

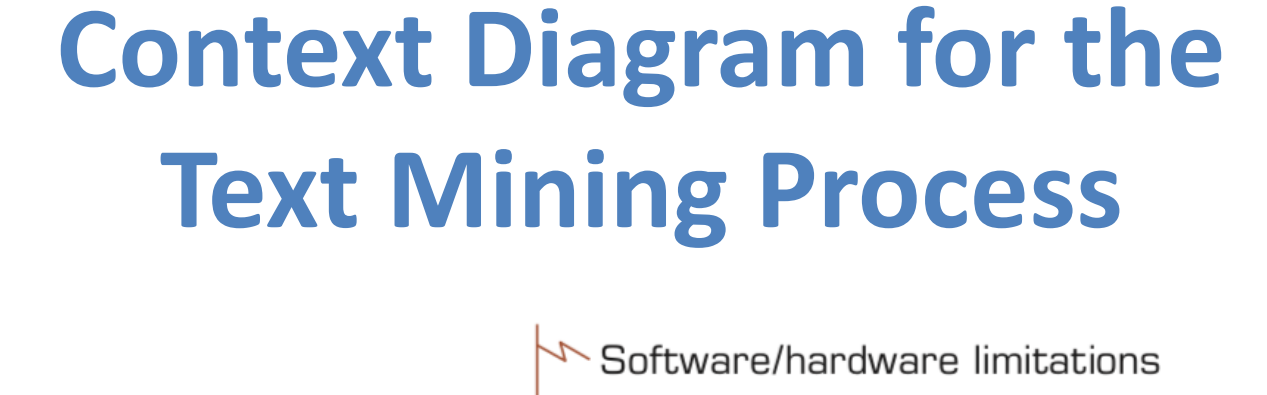

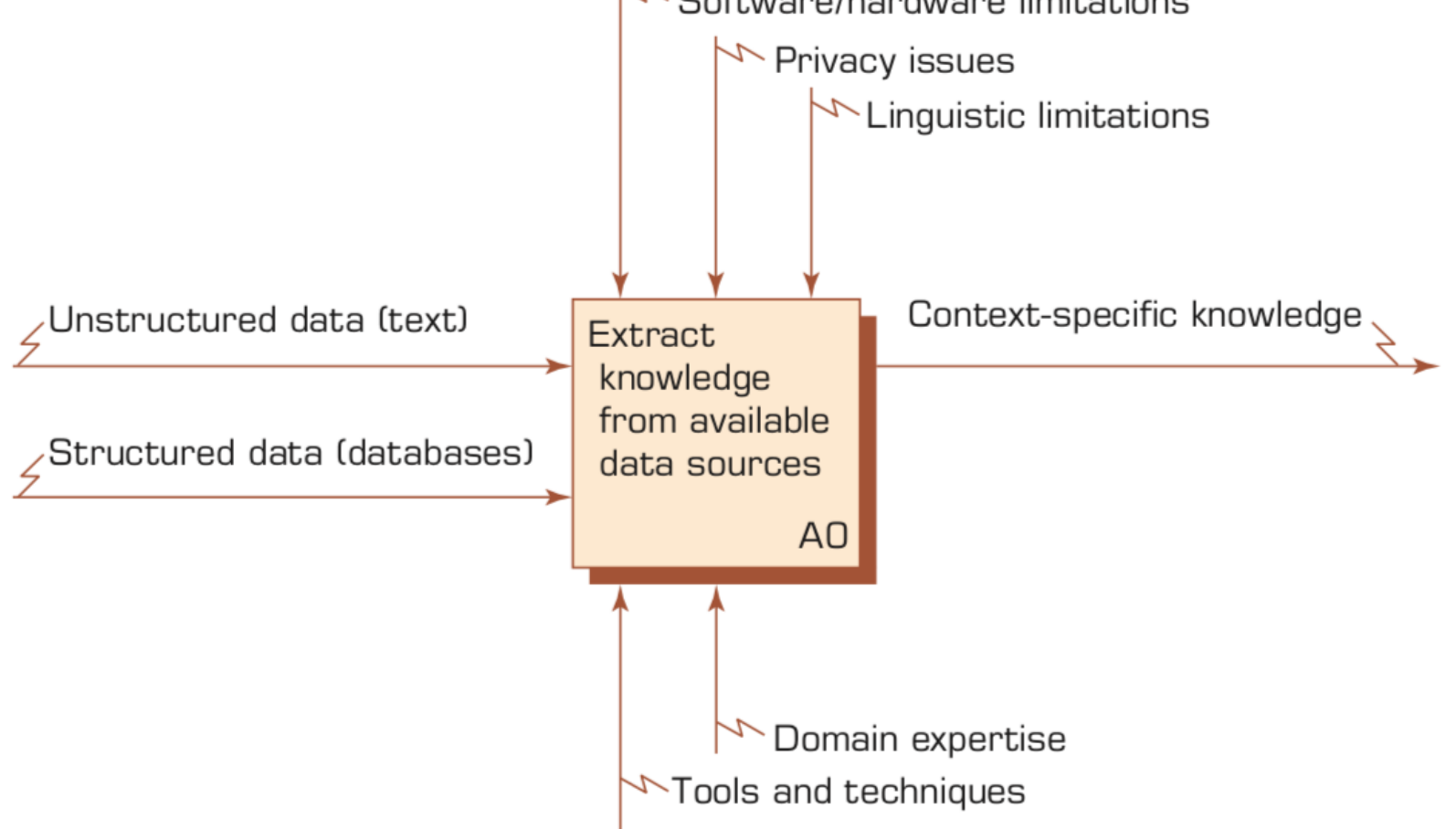

## **The Three-Step/Task Text Mining Process**

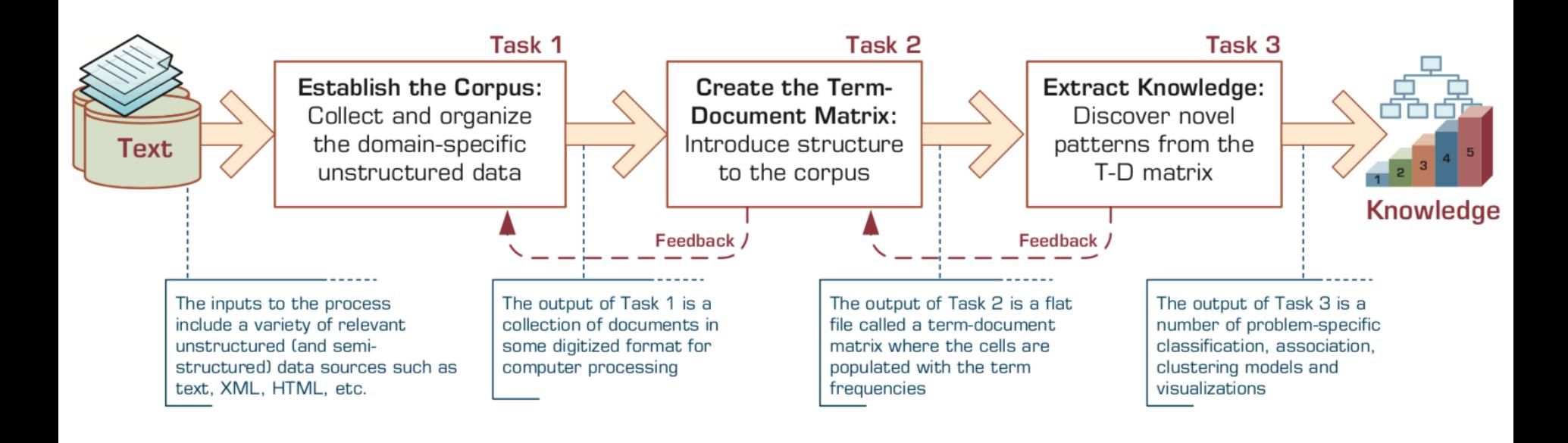

### **Term–Document Matrix**

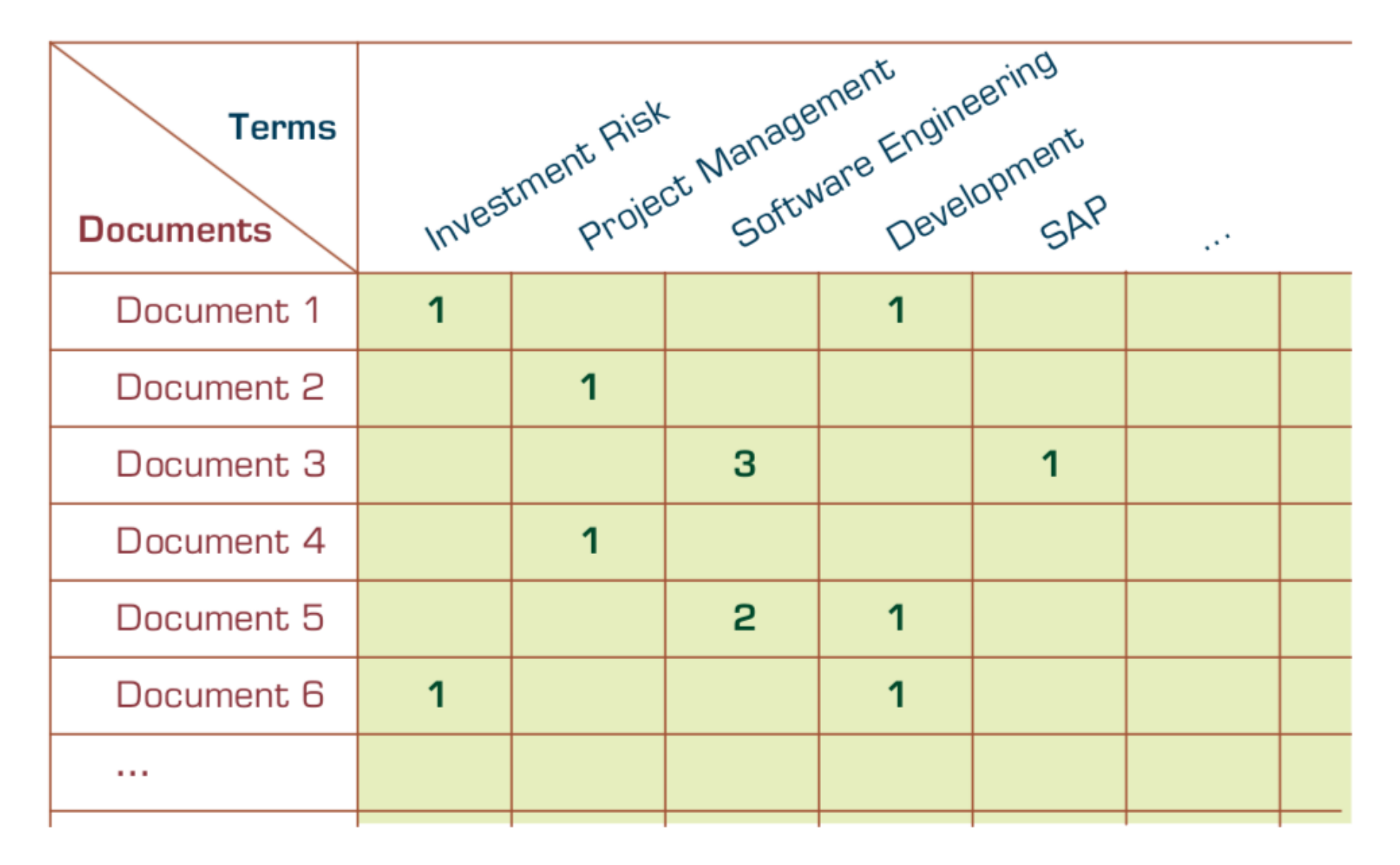

### **A Multistep Process to Sentiment Analysis**

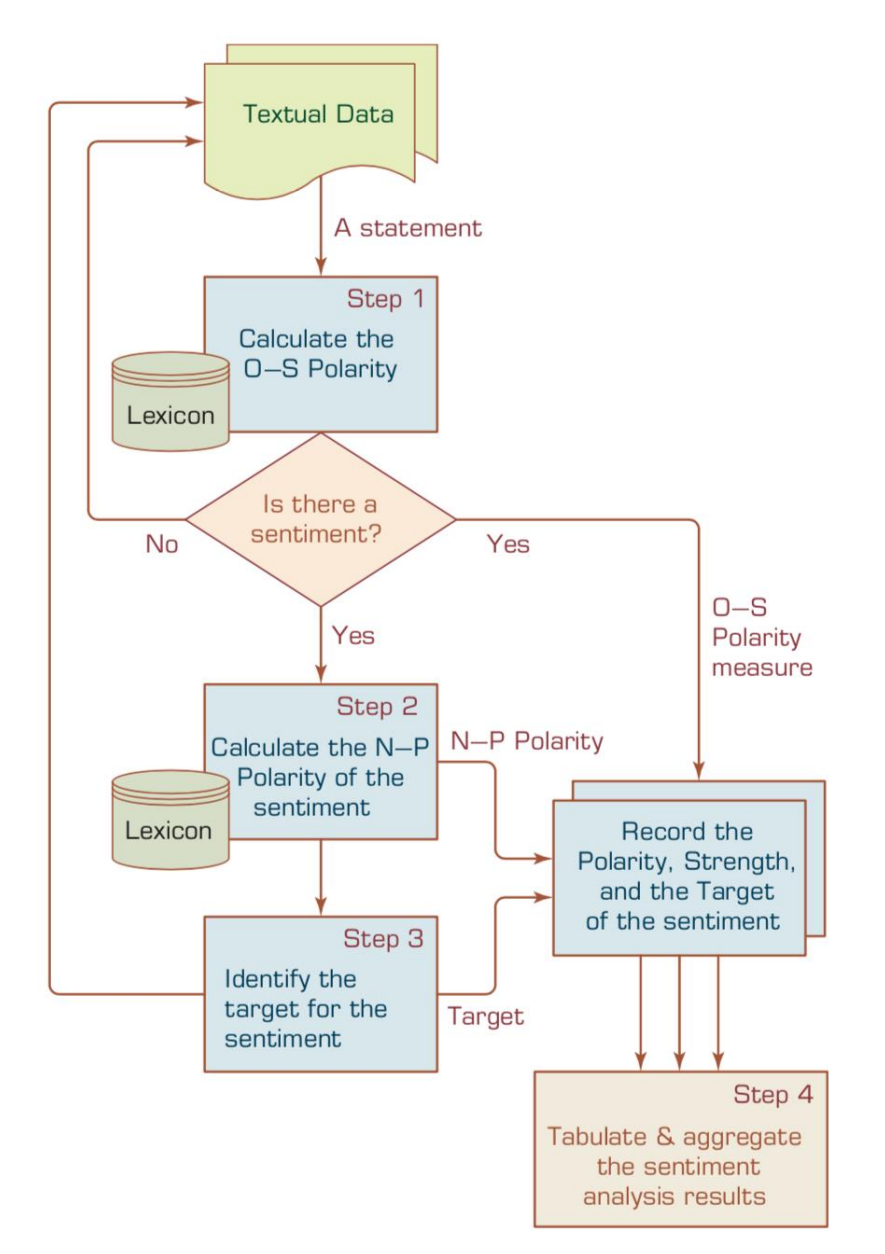

### **Sentiment Analysis**

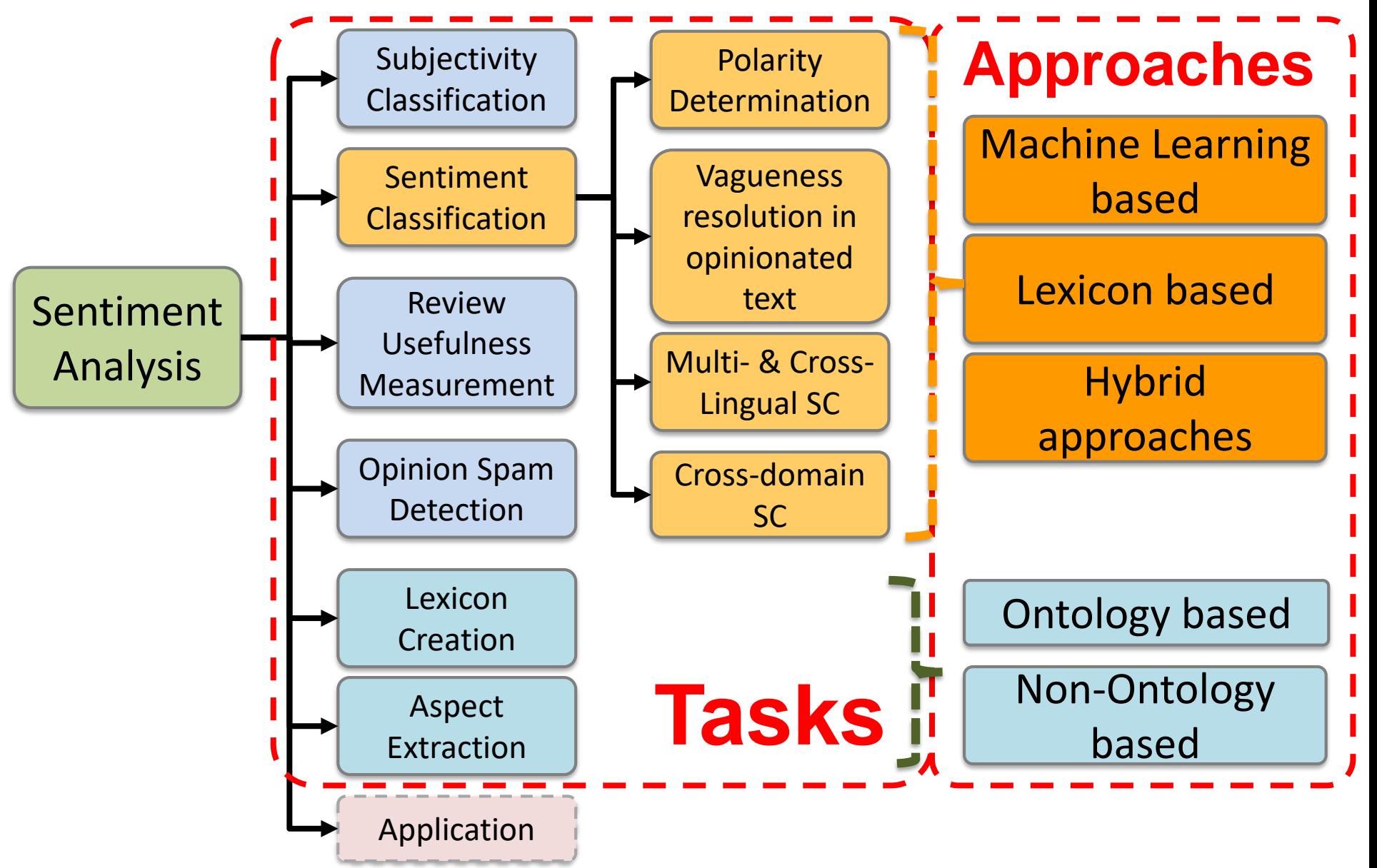

Source: Kumar Ravi and Vadlamani Ravi (2015), "A survey on opinion mining and sentiment analysis: tasks, approaches and applications." Knowledge-Based Systems, 89, pp.14-46.

### **Sentiment Classification Techniques**

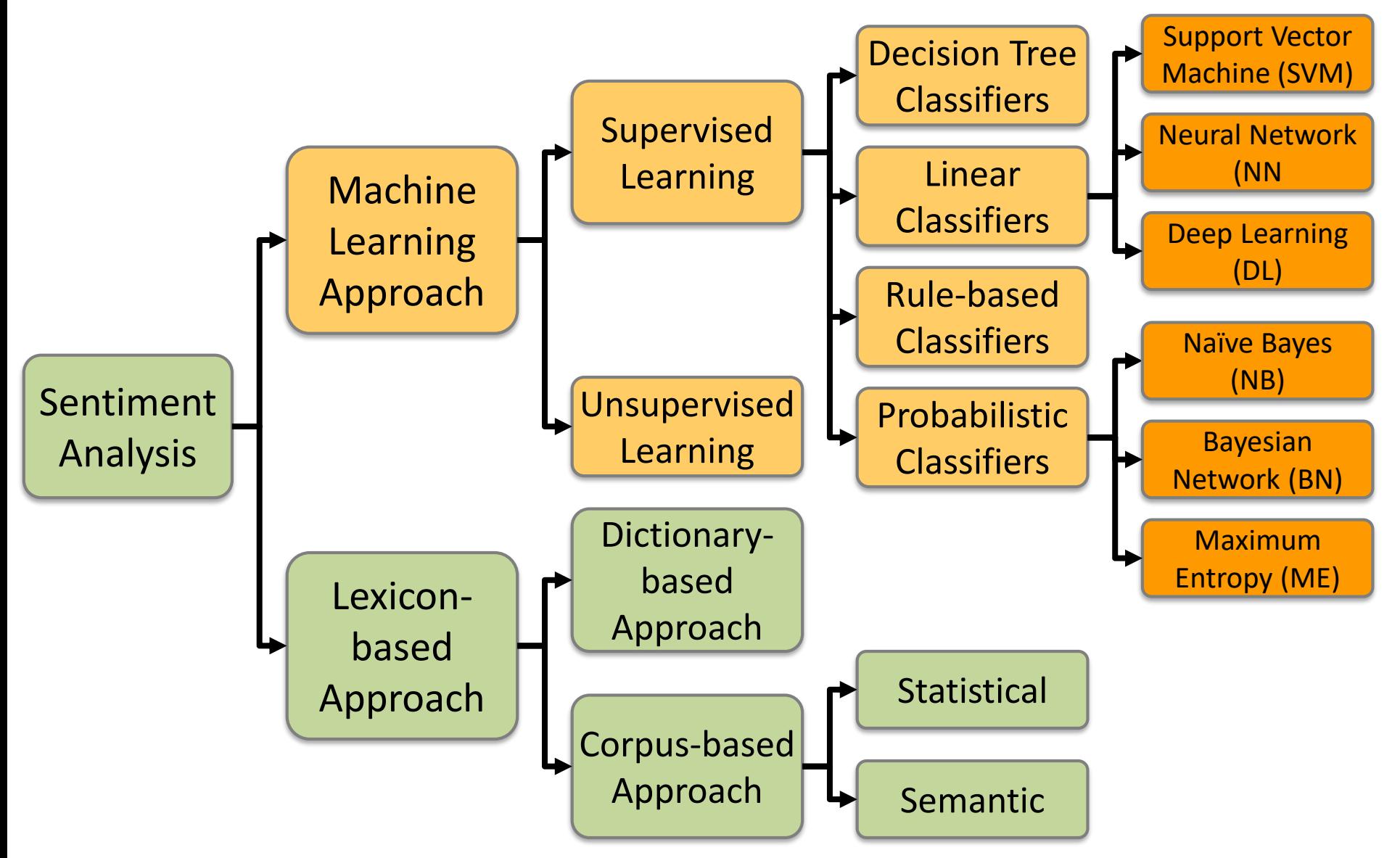

Source: Jesus Serrano-Guerrero, Jose A. Olivas, Francisco P. Romero, and Enrique Herrera-Viedma (2015), "Sentiment analysis: A review and comparative analysis of web services," Information Sciences, 311, pp. 18-38.

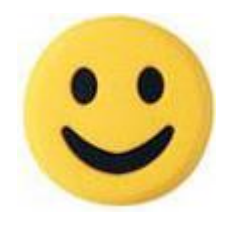

### **Example of Opinion: review segment on iPhone**

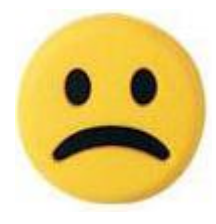

- "I bought an iPhone a few days ago.
- It was such a nice phone.
- The touch screen was really cool.
- The voice quality was clear too.
- However, my mother was mad with me as I did not tell her before I bought it.
- She also thought the phone was too expensive, and wanted me to return it to the shop. … "

## **Example of Opinion: review segment on iPhone**

- "(1) I bought an iPhone a few days ago.
- (2) It was such a **nice** phone.
- (3) The touch screen was really **cool**.
- (4) The voice quality was **clear** too.

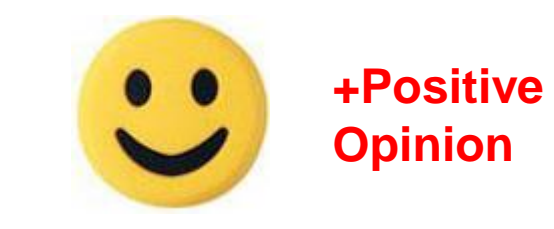

**Opinion**

- (5) However, my mother was mad with me as I did not tell her before I bought it.
- (6) She also thought the phone was too **expensive**, and wanted me to return it to the shop. … " **-Negative**

## **P–N Polarity and S–O Polarity Relationship**

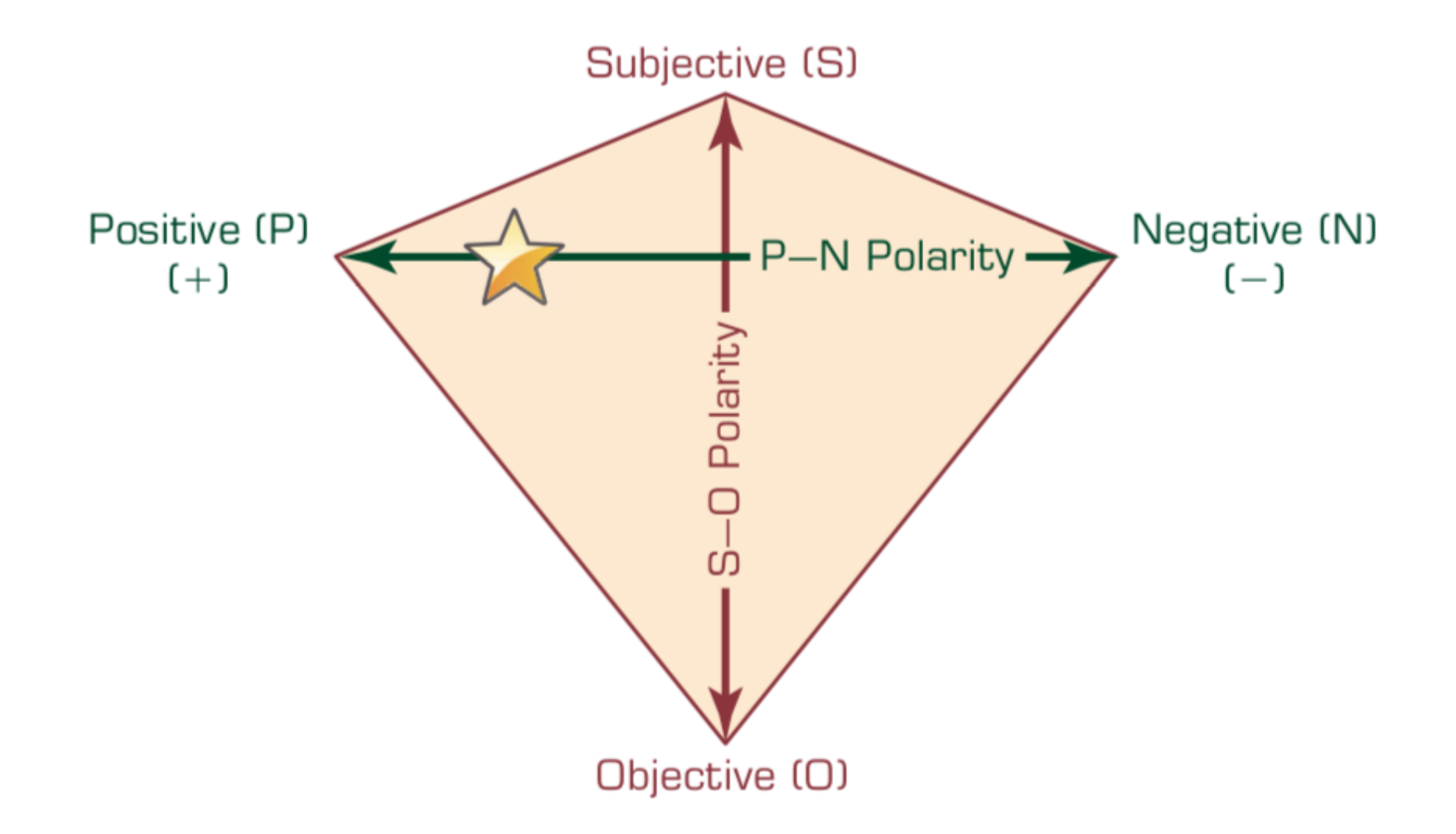

### **Taxonomy of Web Mining**

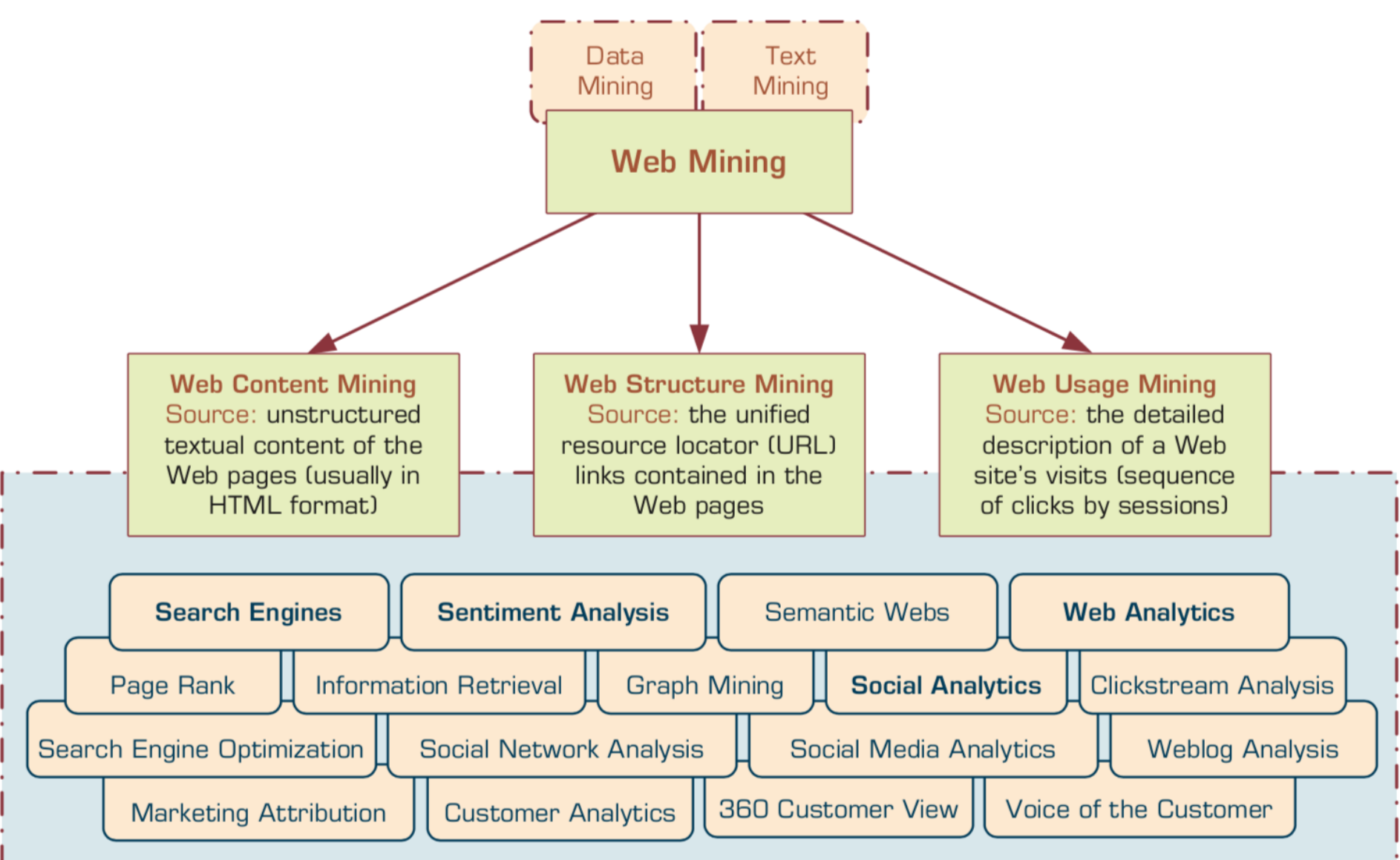

## **Structure of a Typical Internet Search Engine**

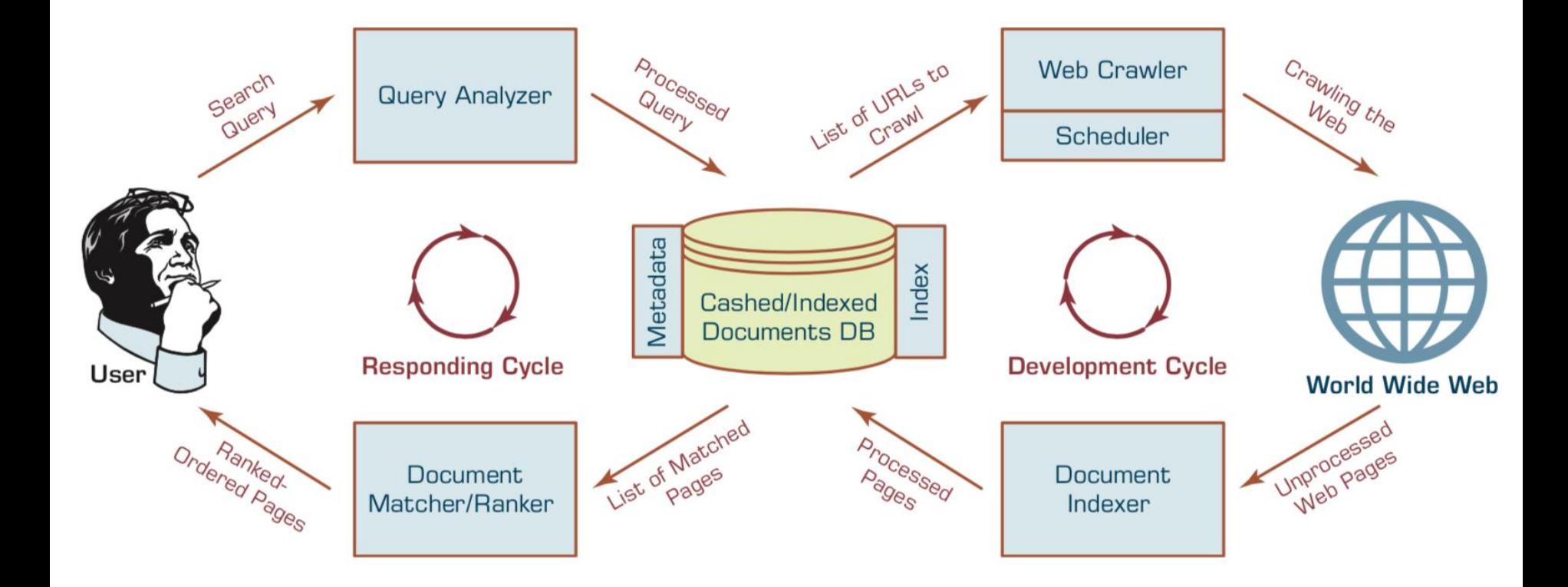

## **Web Usage Mining (Web Analytics)**

- **Web usage mining** (**Web analytics**) is the extraction of useful information from data generated through Web page visits and transactions.
- **Clickstream Analysis**

## **Extraction of Knowledge from Web Usage Data**

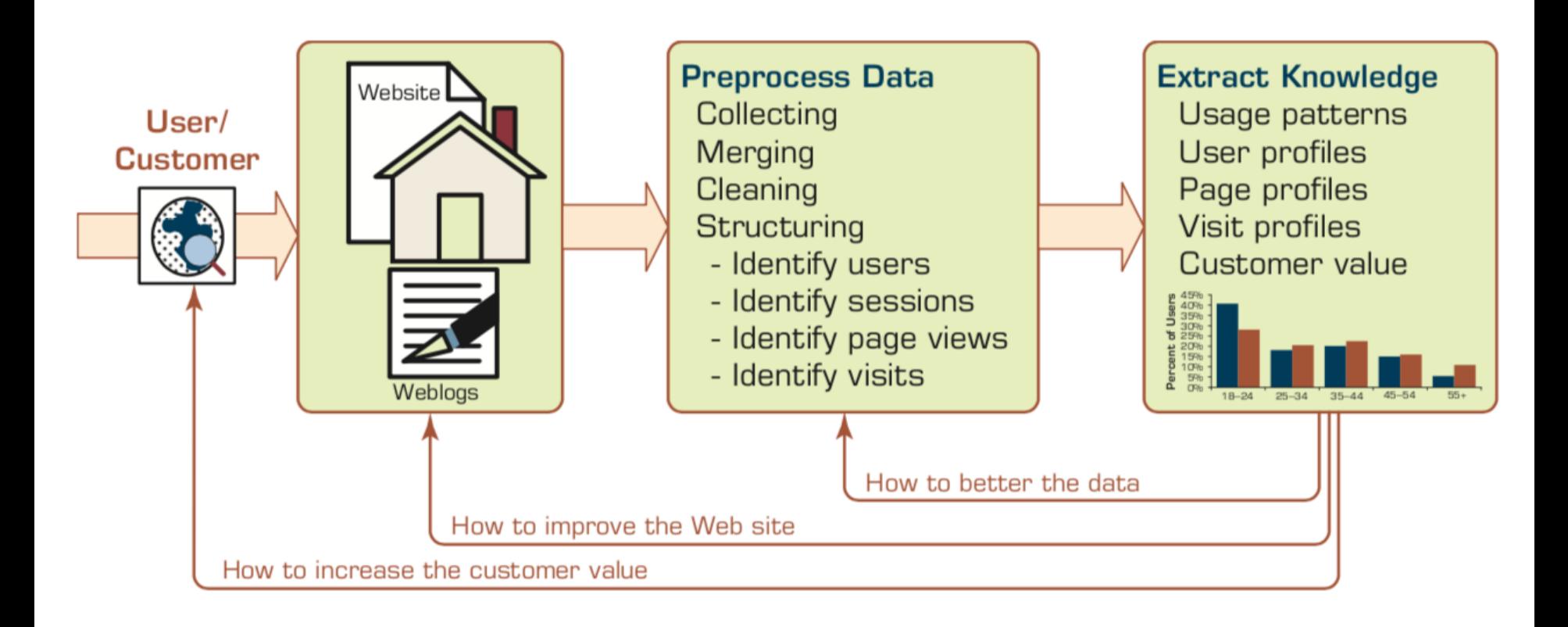

### **Web Analytics Dashboard**

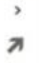

画

Microsoft Power BI Public Preview

#### Google Analytics **G** Share Dashboard

Q

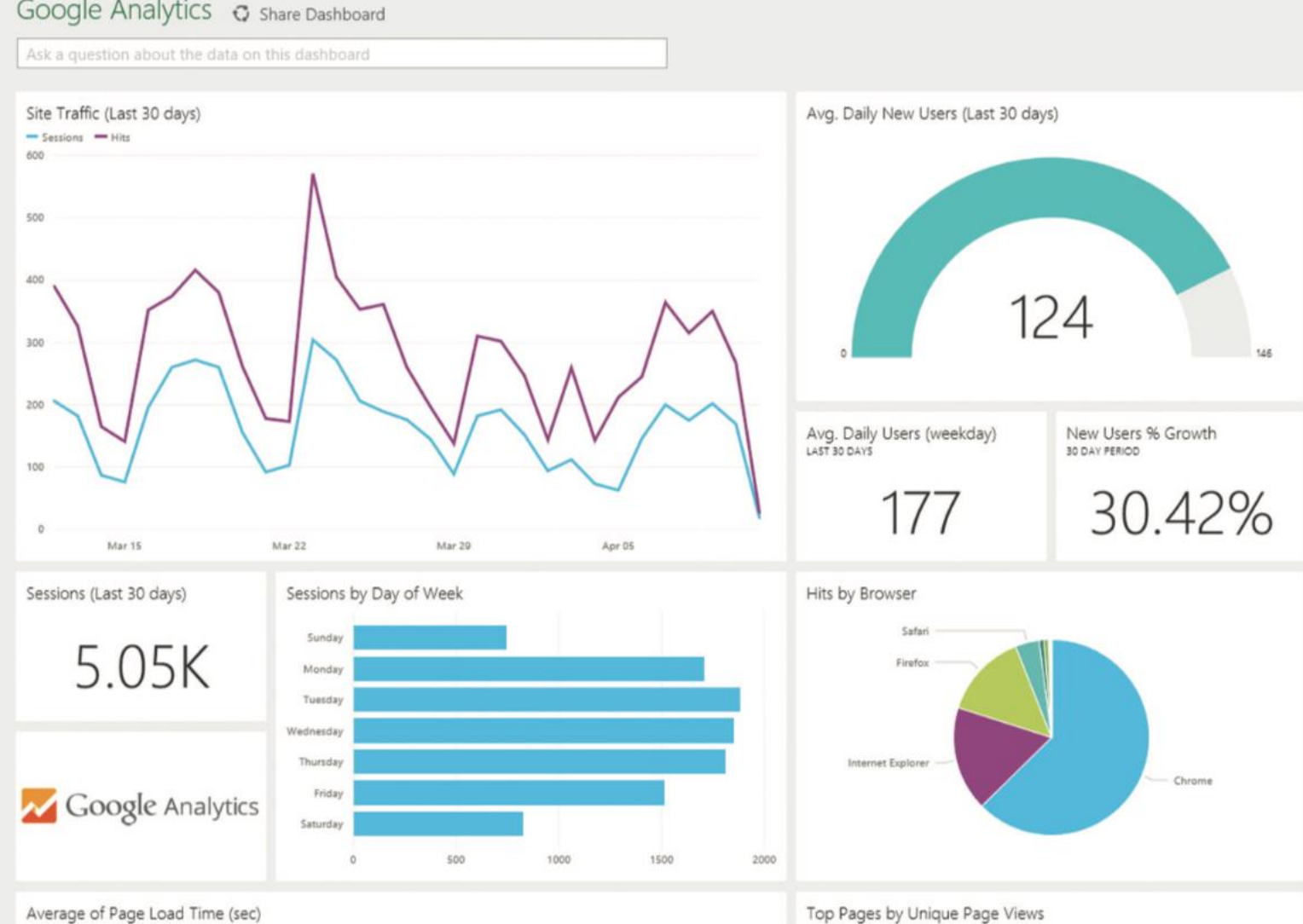

28 Source: Ramesh Sharda, Dursun Delen, and Efraim Turban (2017), Business Intelligence, Analytics, and Data Science: A Managerial Perspective, 4th Edition, Pearson

### **Social Analytics**

• Social analytics is defined as monitoring, analyzing, measuring and interpreting digital interactions and relationships of people, topics, ideas and content.

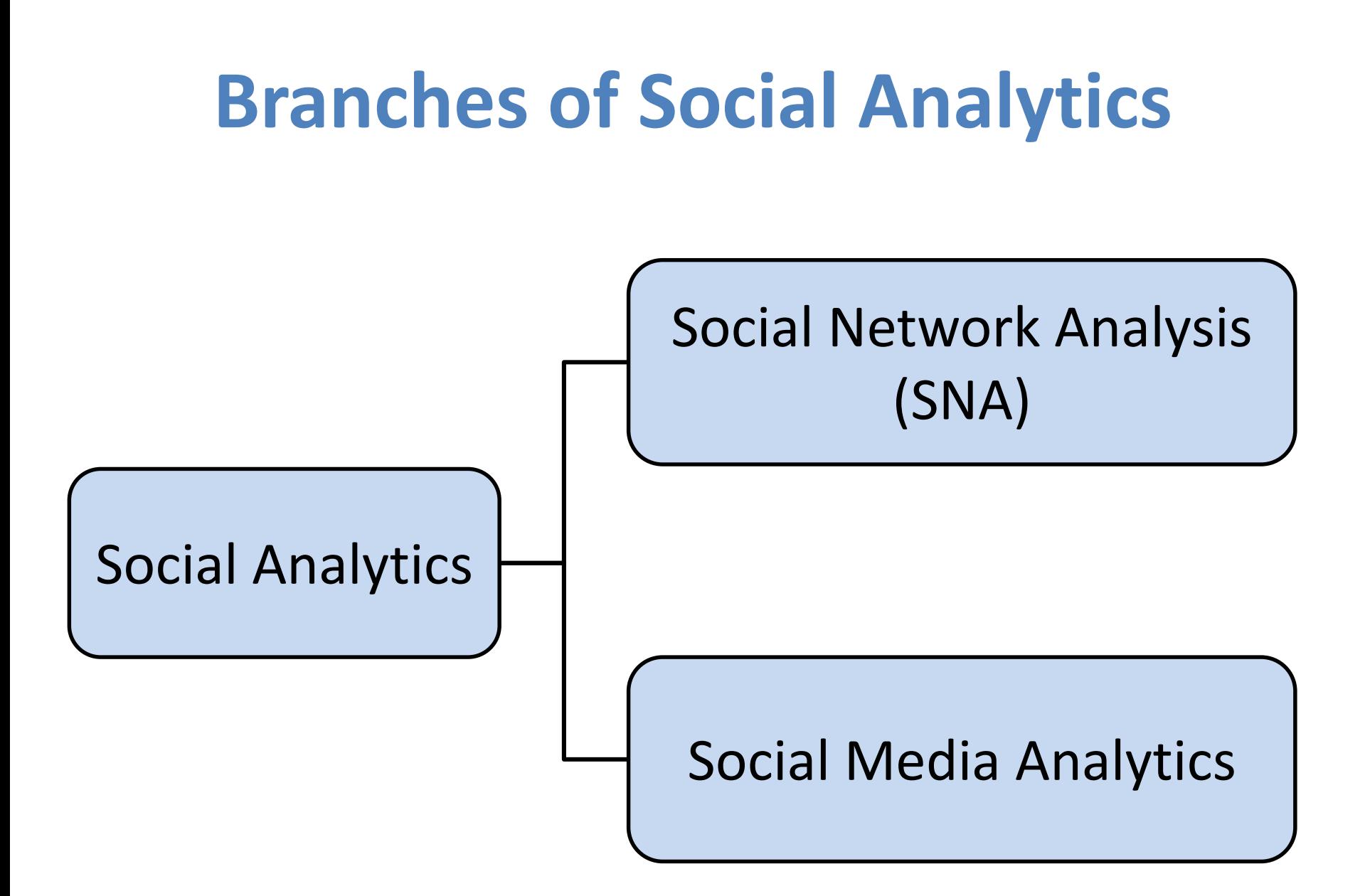

## **Evolution of Social Media User Engagement**

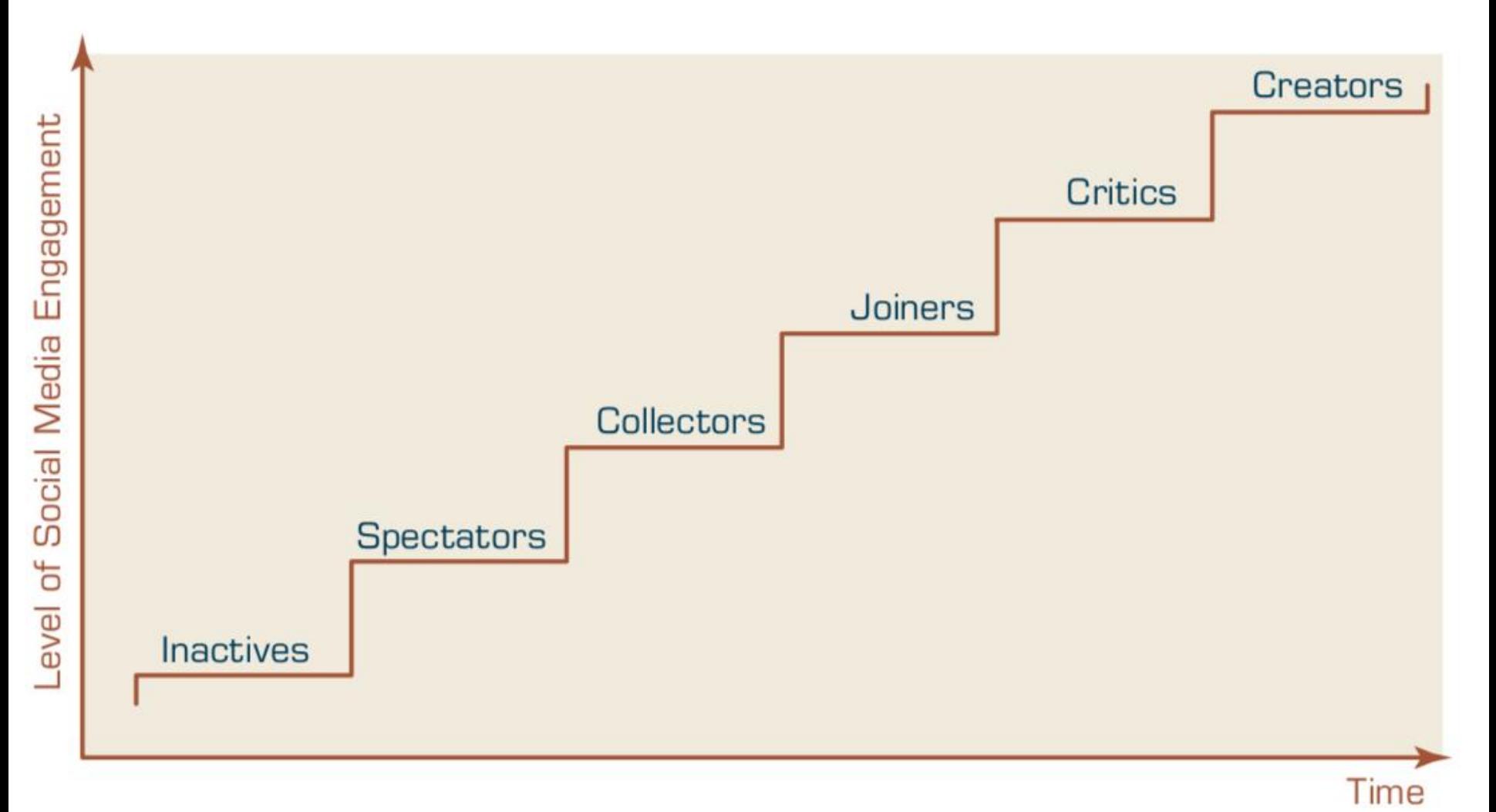

### **Python in Google Colab**

<https://colab.research.google.com/drive/1FEG6DnGvwfUbeo4zJ1zTunjMqf2RkCrT>

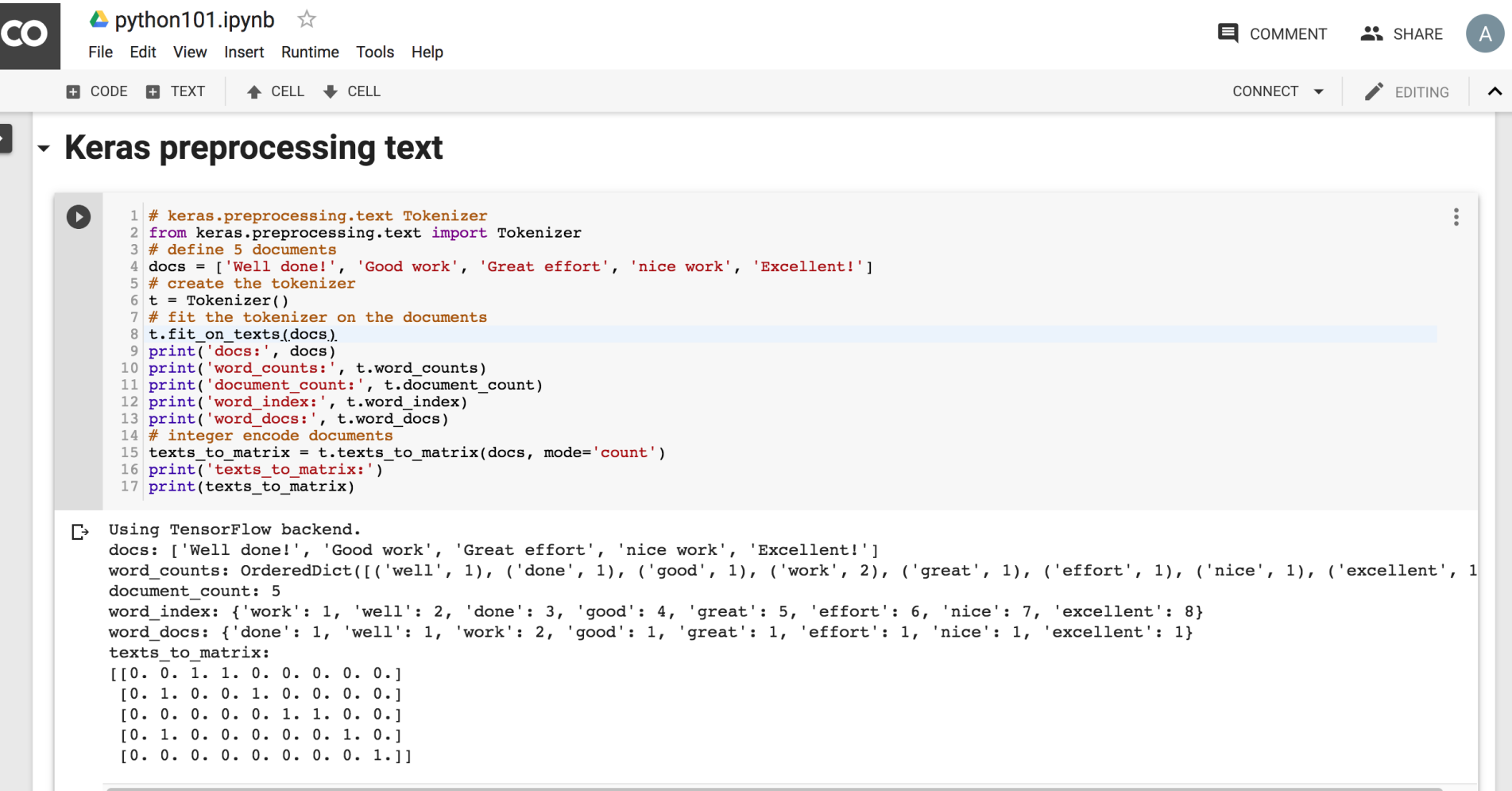

## **Text Classification**

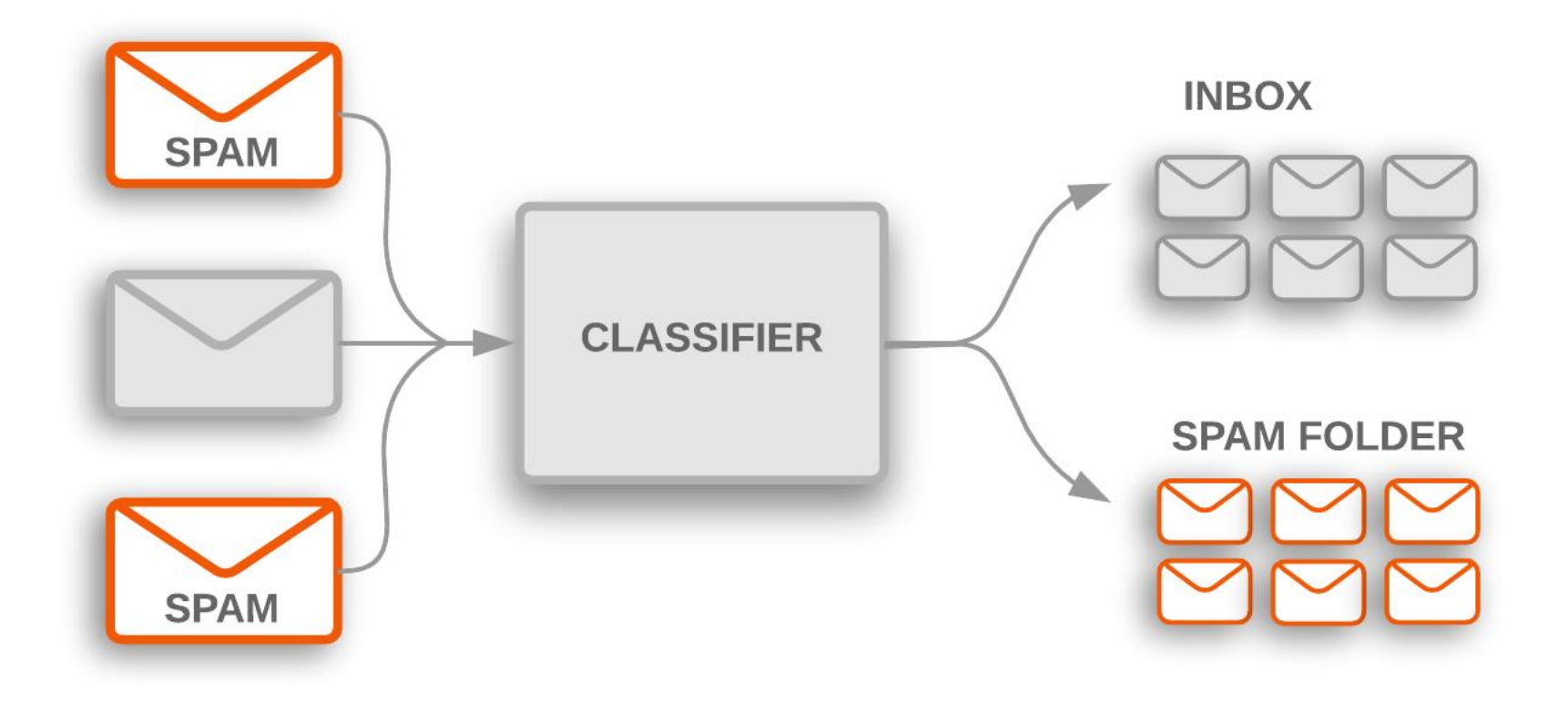

### **Text Classification Workflow**

- Step 1: Gather Data
- Step 2: Explore Your Data
- Step 2.5: Choose a Model\*
- Step 3: Prepare Your Data
- Step 4: Build, Train, and Evaluate Your Model
- Step 5: Tune Hyperparameters
- Step 6: Deploy Your Model

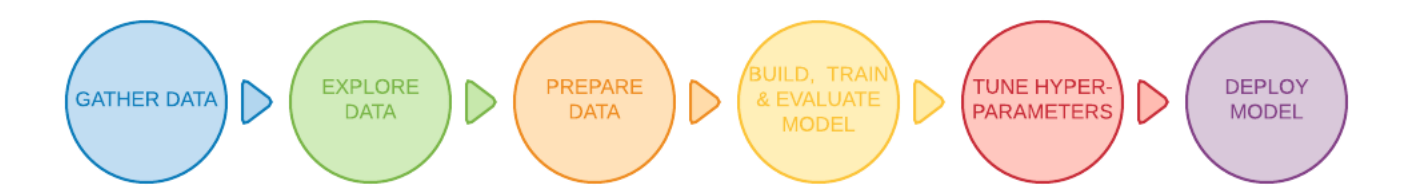

### **Text Classification Flowchart**

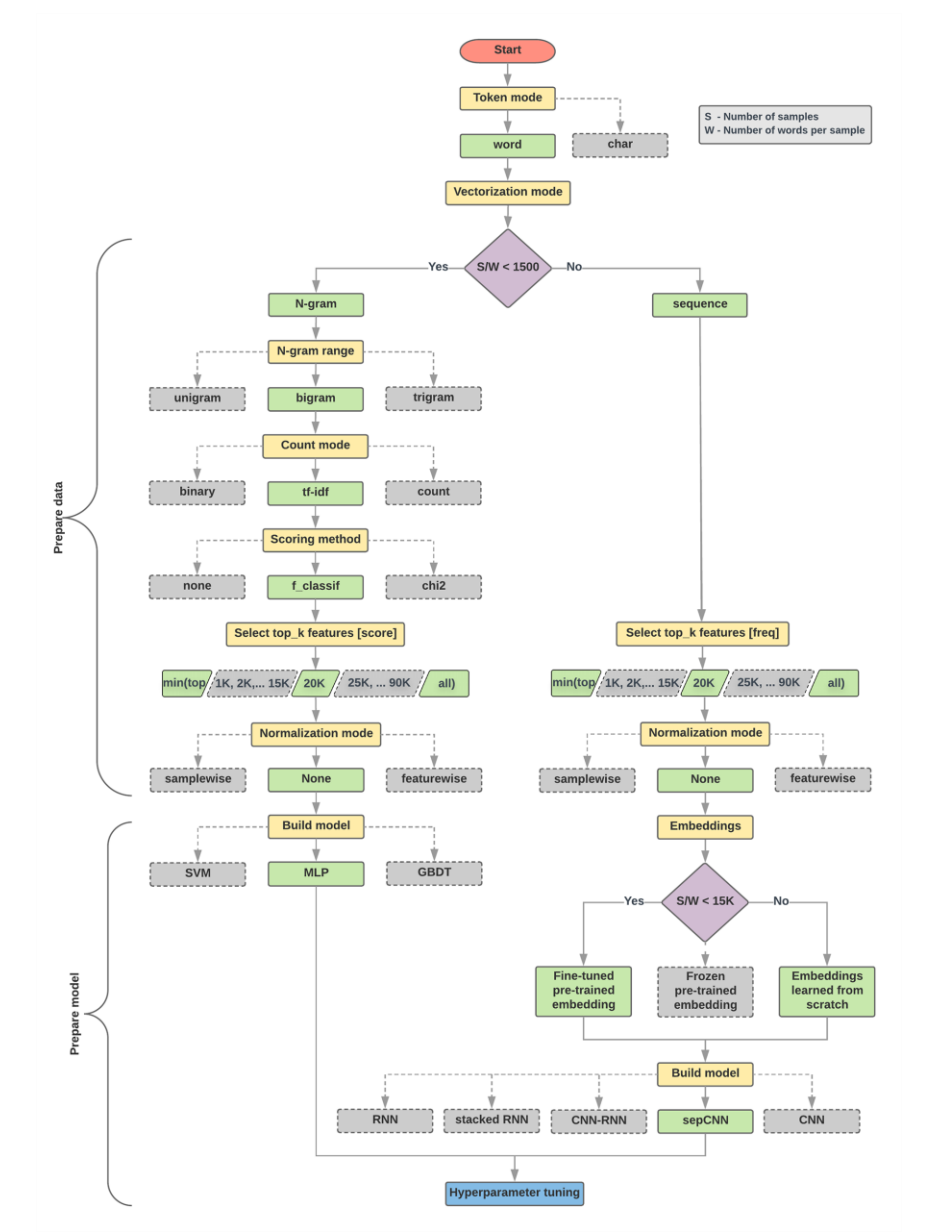

### **Text Classification S/W<1500: N-gram**

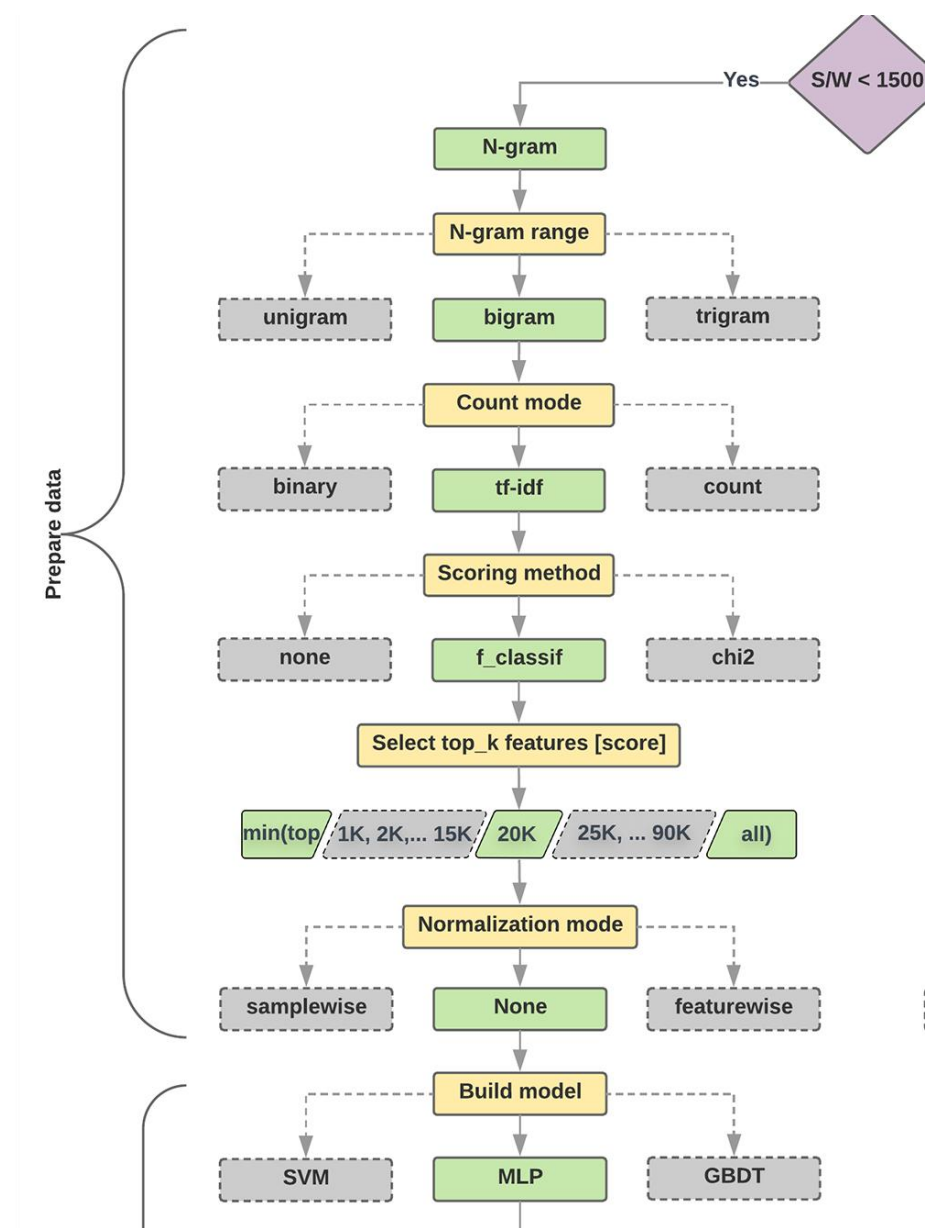

### **Text Classification S/W>=1500: Sequence**

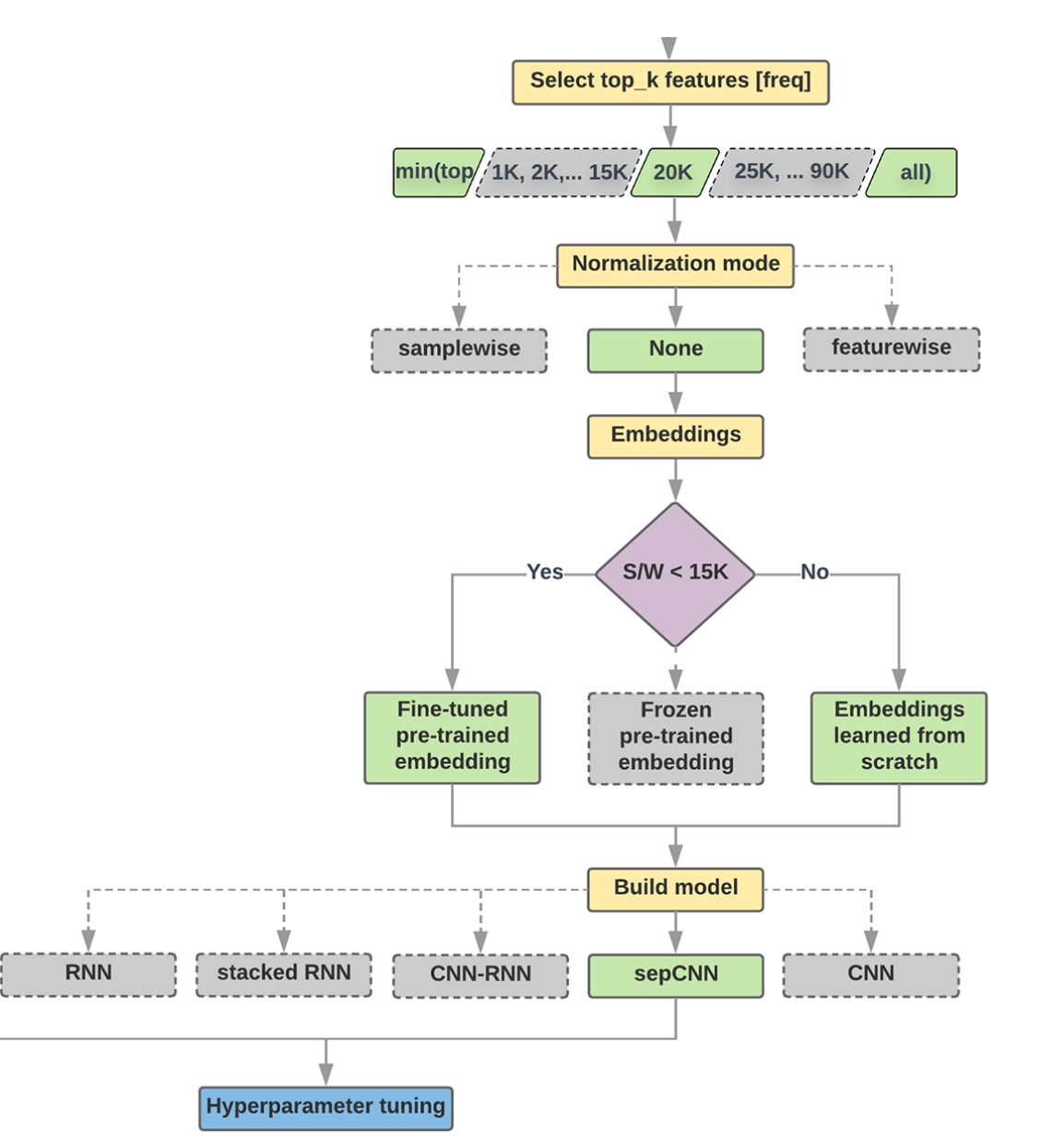

### **Step 2.5: Choose a Model Samples/Words < 1500 150,000/100 = 1500**

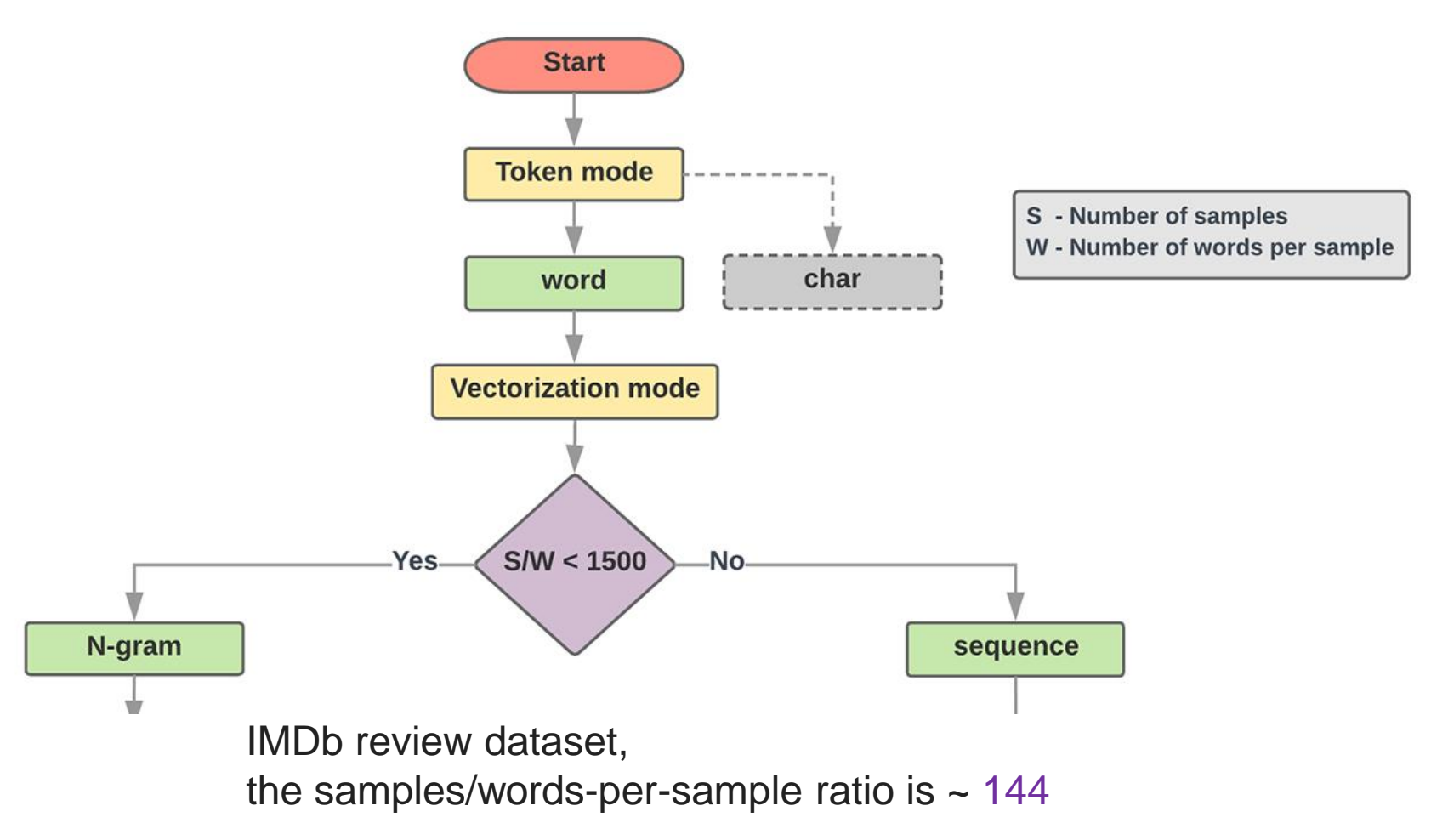

## **Step 2.5: Choose a Model Samples/Words < 15,000 1,500,000/100 = 15,000**

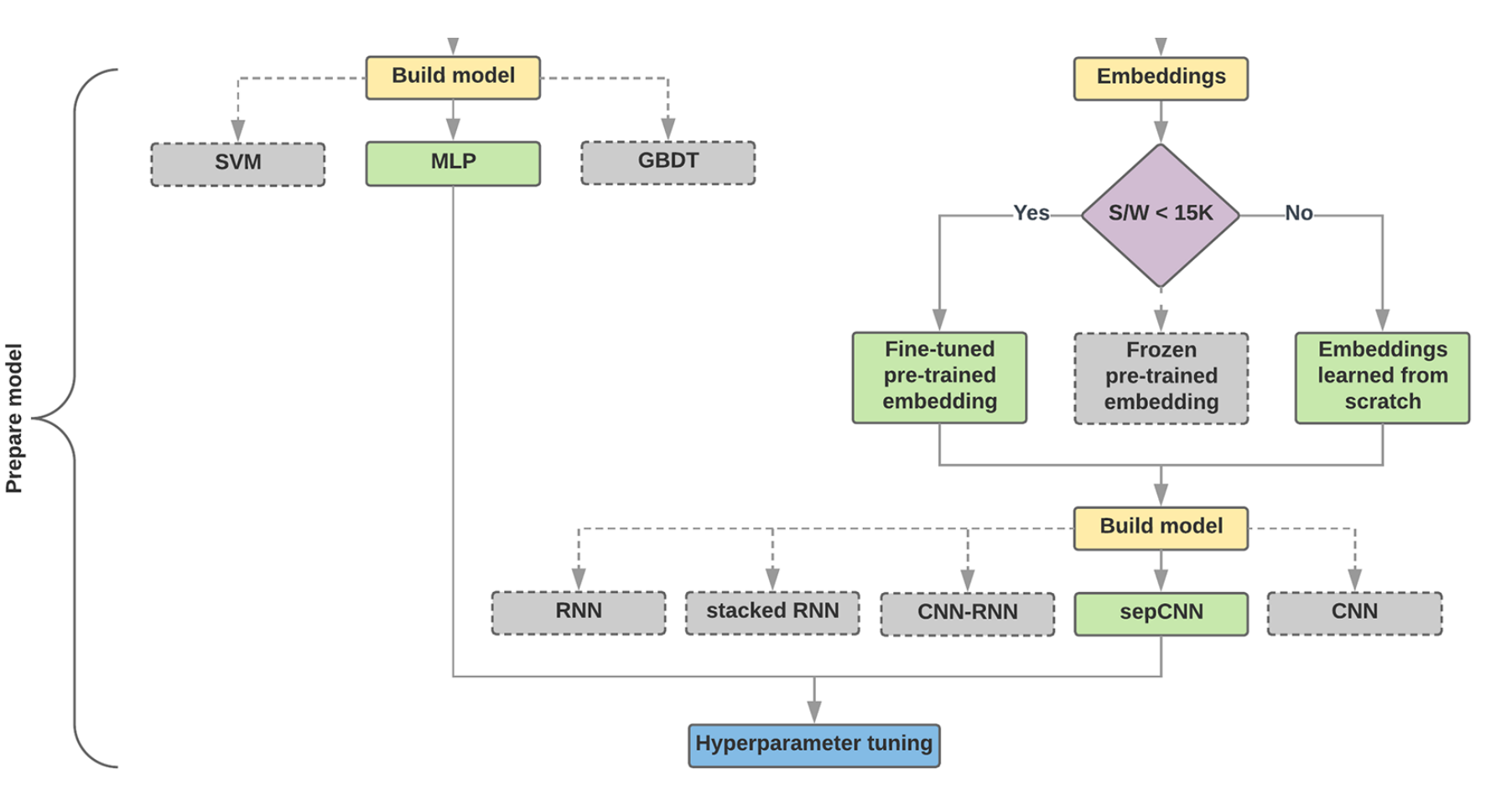

### **Step 3: Prepare Your Data**

Texts:

- T1: 'The mouse ran up the clock'
- T2: 'The mouse ran down'

Token Index: {'the': 1, 'mouse': 2, 'ran': 3, 'up': 4, 'clock': 5, 'down': 6,}. NOTE: 'the' occurs most frequently, so the index value of 1 is assigned to it. Some libraries reserve index 0 for unknown tokens, as is the case here.

Sequence of token indexes:

T1: 'The mouse ran up the clock' =

 $[1, 2, 3, 4, 1, 5]$ T1: 'The mouse ran down' =

 $[1, 2, 3, 6]$ 

### **One-hot encoding**

'The mouse ran up the clock' =

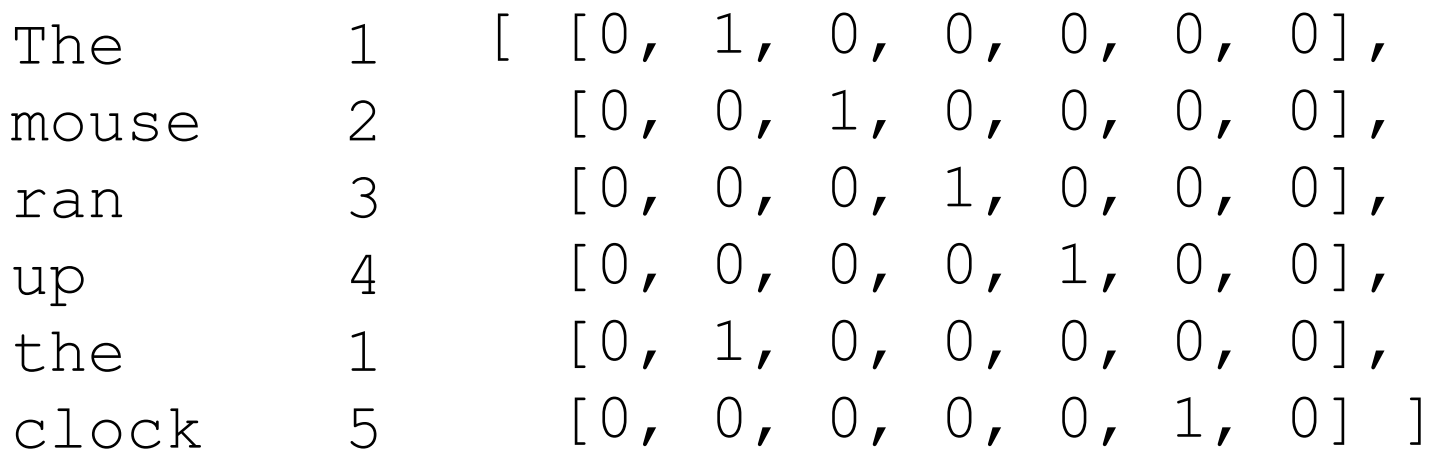

 $[0, 1, 2, 3, 4, 5, 6]$ 

### **Word embeddings**

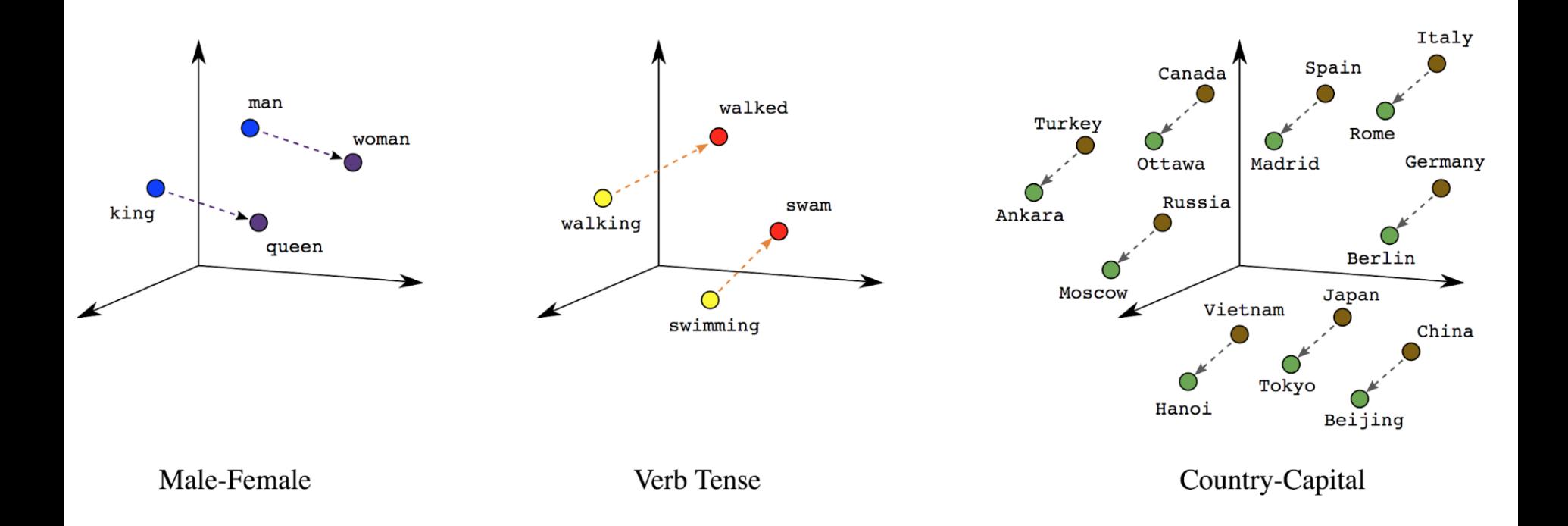

### **Word embeddings**

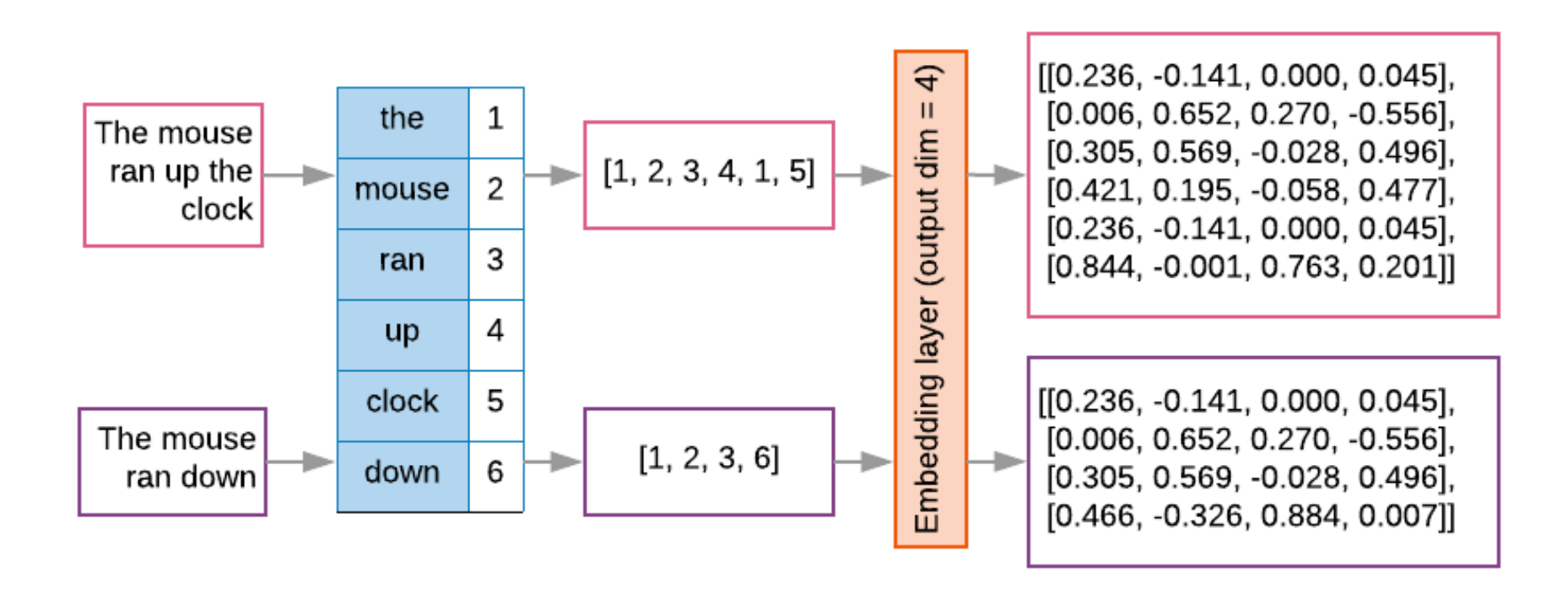

```
t1 = 'The mouse ran up the clock'
t2 = 'The mouse ran down'
s1 = t1.lower().split(' ')
s2 = t2.lower().split(' ')
terms = s1 + s2
sortedset = sorted(set(terms))
print('terms =', terms)
print('sortedset =', sortedset)
```

```
1|t1 = 'The mouse ran up the clock'
2 \mid t2 = 'The mouse ran down'
3|s1 = t1.lower().split('')4 \mid s2 = t2.lower().split('')5 terms = s1 + s26 sortedset = sorted(set(terms))
7 print('terms =', terms)
8 print('sortedset =', sortedset)
```

```
terms = ['the', 'mouse', 'ran', 'up', 'the', 'clock', 'the', 'mouse', 'ran', 'down']
sortedset = [ 'clock', 'down', 'mouse', 'ran', 'the', 'up']
```

```
t1 = 'The mouse ran up the clock'
t2 = 'The mouse ran down'
s1 = t1.lower().split(' ')
s2 = t2.lower().split(' ')
terms = s1 + s2
print(terms)
tfdict = {}
for term in terms:
    if term not in tfdict:
        tfdict[term] = 1
    else:
        tfdict[term] += 1
a = [] 
for k,v in tfdict.items():
    a.append('{}, {}'.format(k,v))
print(a)
```
['the', 'mouse', 'ran', 'up', 'the', 'clock', 'the', 'mouse', 'ran', 'down'] ['the, 3', 'mouse, 2', 'ran, 2', 'up, 1', 'clock, 1', 'down, 1'] <https://colab.research.google.com/drive/1FEG6DnGvwfUbeo4zJ1zTunjMqf2RkCrT>

sorted by value reverse = sorted(tfdict.items(), **key=lambda kv: kv[1], reverse=True)**

**sorted\_by\_value\_reverse\_dict = dict(sorted\_by\_value\_reverse)**

**id2word = {id: word for id, word in enumerate(sorted\_by\_value\_reverse\_dict)}**

#### **word2id = dict([(v, k) for (k, v) in id2word.items()])**

sorted by value:  $[(\forall p', 1), (\forall clock', 1), (\forall down', 1), (\forall mouse', 2), (\forall ran', 2), (\forall he', 3)]$ sorted by value2: ['the', 'mouse', 'ran', 'up', 'clock', 'down'] sorted by value reverse: [('the', 3), ('mouse', 2), ('ran', 2), ('up', 1), ('clock', 1), ('down', 1)] sorted by value reverse dict {'the': 3, 'mouse': 2, 'ran': 2, 'up': 1, 'clock': 1, 'down': 1} id2word {0: 'the', 1: 'mouse', 2: 'ran', 3: 'up', 4: 'clock', 5: 'down'} word2id {'the': 0, 'mouse': 1, 'ran': 2, 'up': 3, 'clock': 4, 'down': 5} len words: 6 sorted by key: [('clock', 1), ('down', 1), ('mouse', 2), ('ran', 2), ('the', 3), ('up', 1)] the,  $3$ mouse, 2 ran, 2 up, 1 clock, 1 down, 1

<https://colab.research.google.com/drive/1FEG6DnGvwfUbeo4zJ1zTunjMqf2RkCrT>

```
sorted_by_value = sorted(tfdict.items(), key=lambda kv: kv[1])
print('sorted_by_value: ', sorted_by_value)
sorted_by_value2 = sorted(tfdict, key=tfdict.get, reverse=True)
print('sorted_by_value2: ', sorted_by_value2)
sorted_by_value_reverse = sorted(tfdict.items(), key=lambda kv: kv[1], reverse=True)
print('sorted_by_value_reverse: ', sorted_by_value_reverse)
sorted_by_value_reverse_dict = dict(sorted_by_value_reverse)
print('sorted_by_value_reverse_dict', sorted_by_value_reverse_dict)
id2word = {id: word for id, word in enumerate(sorted_by_value_reverse_dict)}
print('id2word', id2word)
word2id = dict([ (v, k) for (k, v) in id2word.items())print('word2id', word2id)
print('len_words:', len(word2id))
sorted_by_key = sorted(tfdict.items(), key=lambda kv: kv[0])
print('sorted_by_key: ', sorted_by_key)
tfstring = '\n'.join(a)print(tfstring)
tf = tfdict.get('mouse')
print(tf)
 \blacksquare
```

```
sorted by value: [(\forall p', 1), (\forall clock', 1), (\forall down', 1), (\forall mouse', 2), (\forall ran', 2), (\forall he', 3)]sorted by value2: ['the', 'mouse', 'ran', 'up', 'clock', 'down']
sorted by value reverse: [('the', 3), ('mouse', 2), ('ran', 2), ('up', 1), ('clock', 1), ('down', 1)]sorted by value reverse dict {'the': 3, 'mouse': 2, 'ran': 2, 'up': 1, 'clock': 1, 'down': 1}
id2word {0: 'the', 1: 'mouse', 2: 'ran', 3: 'up', 4: 'clock', 5: 'down'}
word2id {'the': 0, 'mouse': 1, 'ran': 2, 'up': 3, 'clock': 4, 'down': 5}
len words: 6
sorted by key: [('clock', 1), ('down', 1), ('mouse', 2), ('ran', 2), ('the', 3), ('up', 1)]
the, 3mouse, 2
ran, 2
up, 1clock, 1
down, 1
```
#### <https://colab.research.google.com/drive/1FEG6DnGvwfUbeo4zJ1zTunjMqf2RkCrT>

### **from**

### **keras.preprocessing.text import Tokenizer**

```
1 from keras.preprocessing.text import Tokenizer
 2 \# define 5 documents
 3 docs = ['Well done!', 'Good work', 'Great effort', 'nice work', 'Excellent!']
 4 # create the tokenizer
 5 t = \text{Tokenizer}()6 \# fit the tokenizer on the documents
 7 t.fit on texts (docs)
 8 print ('docs:', docs)
 9 print ('word counts:', t.word counts)
10 print('document count:', t.document count)
11 print('word index:', t.word index)
12 print('word docs:', t.word docs)
13 # integer encode documents
14 texts to matrix = t.texts to matrix(docs, mode='count')
15 print('texts to matrix:')
16 print(texts to matrix)
docs: ['Well done!', 'Good work', 'Great effort', 'nice work', 'Excellent!']
word counts: OrderedDict([('well', 1), ('done', 1), ('good', 1), ('work', 2), ('great', 1), ('effort', 1), ('ni
document count: 5
word index: {'work': 1, 'well': 2, 'done': 3, 'good': 4, 'great': 5, 'effort': 6, 'nice': 7, 'excellent': 8}
word docs: {'done': 1, 'well': 1, 'work': 2, 'good': 1, 'great': 1, 'effort': 1, 'nice': 1, 'excellent': 1}
texts to matrix:
[0, 0, 1, 1, 0, 0, 0, 0, 0, 0][0, 1, 0, 0, 1, 0, 0, 0, 0, 1][0, 0, 0, 0, 0, 1, 1, 0, 0,][0, 1, 0, 0, 0, 0, 0, 1, 0,][0, 0, 0, 0, 0, 0, 0, 0, 1, ]]
```
### **from**

### **keras.preprocessing.text import Tokenizer**

```
from keras.preprocessing.text import Tokenizer
# define 5 documents
docs = ['Well done!', 'Good work', 'Great effort', 'nice 
work', 'Excellent!']
# create the tokenizer
t = Tokenizer()# fit the tokenizer on the documents
t.fit on texts(docs)
print('docs:', docs)
print('word counts:', t.word counts)
print('document count:', t.document count)
print('word_index:', t.word_index)
print('word docs:', t.word docs)
# integer encode documents
texts to matrix = t.texts to matrix(docs, mode='count')
print('texts to matrix:')
print(texts to matrix)
```
#### **texts\_to\_matrix =**

#### **t.texts\_to\_matrix(docs, mode='count')**

docs: ['Well done!', 'Good work', 'Great effort', 'nice work', 'Excellent!'] word counts: OrderedDict([('well', 1), ('done', 1), ('good', 1), ('work', 2), ('great', 1), ('effort', 1), ('nice', 1), ('excellent', 1)]) document count: 5 word\_index: {'work': 1, 'well': 2, 'done': 3, 'good': 4, 'great': 5, 'effort': 6, 'nice': 7, 'excellent': 8} word\_docs: {'done': 1, 'well': 1, 'work': 2, 'good': 1, 'great': 1, 'effort': 1, 'nice': 1, 'excellent': 1} texts to matrix: [[0. 0. 1. 1. 0. 0. 0. 0. 0.] [0. 1. 0. 0. 1. 0. 0. 0. 0.] [0. 0. 0. 0. 0. 1. 1. 0. 0.] [0. 1. 0. 0. 0. 0. 0. 1. 0.] [0. 0. 0. 0. 0. 0. 0. 0. 1.]]

#### **t.texts\_to\_matrix(docs, mode='tfidf')**

```
from keras.preprocessing.text import Tokenizer
# define 5 documents
docs = ['Well done!', 'Good work', 'Great effort', 'nice work', 
'Excellent!']
# create the tokenizer
t = Tokenizer()
# fit the tokenizer on the documents
t.fit on texts(docs)
print('docs:', docs)
print('word counts:', t.word counts)
print('document count:', t.document count)
print('word_index:', t.word_index)
print('word docs:', t.word docs)
# integer encode documents
texts to matrix = t.texts to matrix(docs, mode='tfidf')
print('texts to matrix:')
print(texts to matrix)
```
texts to matrix: [[0. 0. 1.25276297 1.25276297 0. 0. 0. 0. 0. ] [0. 0.98082925 0. 0. 1.25276297 0. 0. 0. 0. ] [0. 0. 0. 0. 0. 1.25276297 1.25276297 0. 0. ] [0. 0.98082925 0. 0. 0. 0. 0. 1.25276297 0. ] [0. 0. 0. 0. 0. 0. 0. 0. 1.25276297]]

### **Summary**

- Text Analytics and Text Mining Overview
	- –Natural Language Processing (NLP)
	- Text Mining Applications
	- Text Mining Process
	- Sentiment Analysis
- Web Mining Overview
	- Search Engines
	- –Web Usage Mining (Web Analytics)
- Social Analytics

### **References**

- Ramesh Sharda, Dursun Delen, and Efraim Turban (2017), Business Intelligence, Analytics, and Data Science: A Managerial Perspective, 4th Edition, Pearson.
- Jake VanderPlas (2016), Python Data Science Handbook: Essential Tools for Working with Data, O'Reilly Media.